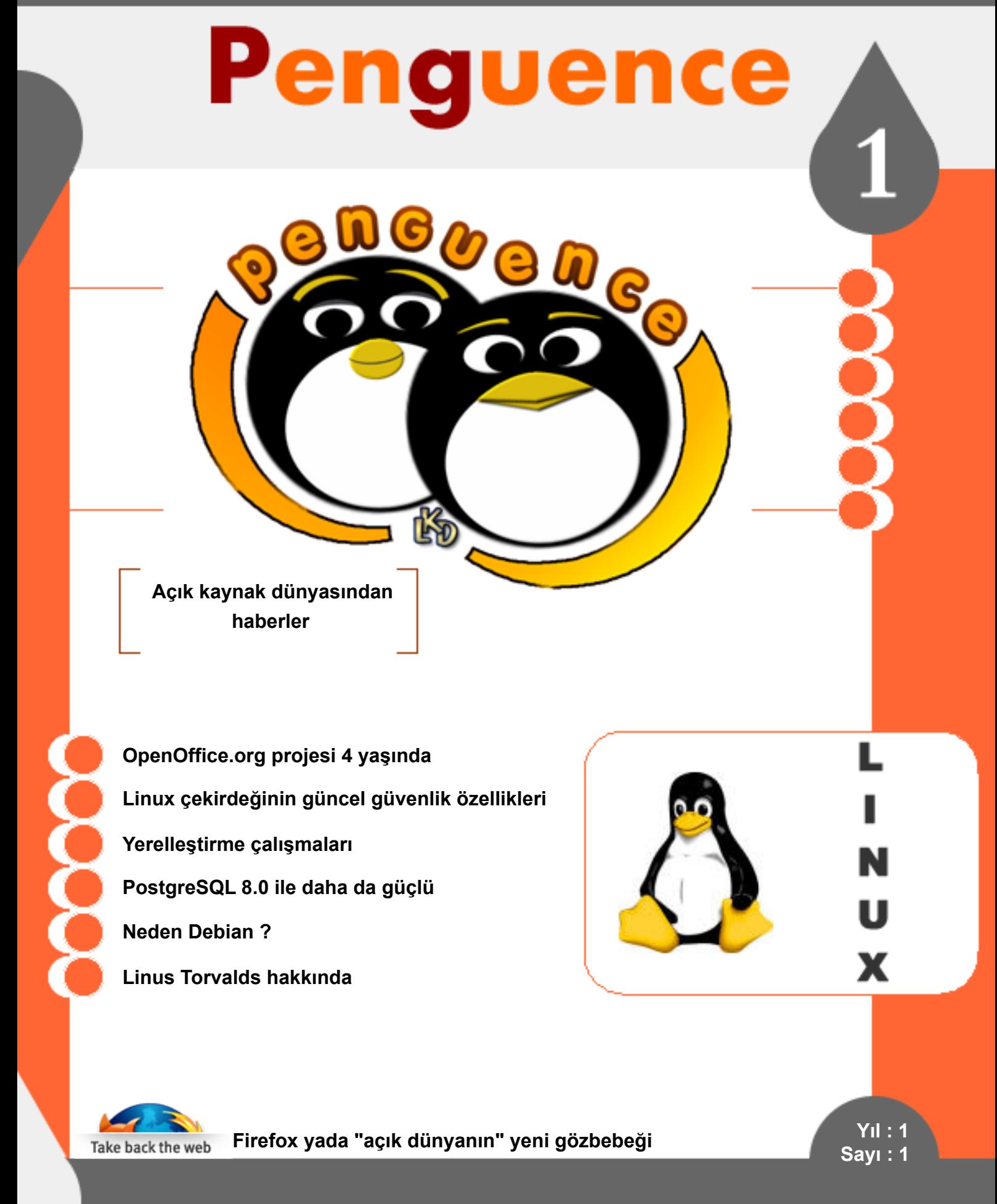

"Penguence" bir Linux Kullanıcıları Derneği yayınıdır.

h ttp://e de rgi.linux.org.tr e de rgi@ linux.org.tr

**Subat 2005** 

### okuyan penguenin dergisi

2

## /¦ /NDEK/LER

DoÆDr. Mustafa AkgÛ Bence [Penguence](#page-3-0)

[Penguence](#page-5-0) "Merhaba" Erhan Ekici

### PENGUENCE EKIBI

#### Genel Koordinasyon

Erhan Ekici erhan.ekici@linux.org.tr

#### Katk0da Bulunanlar

Bar<sup>o</sup> ¦ iÆk Burak Day0oþlu Devrim GÛndÛz Didem Kamoy ErÆn Eker GÕrkem ¦ etin µ zer Tayiz Talat Uyarer

Penguence dergisindeki yaz0ve haberler , kaynak belirtmek suretiyle ba^ka ortamlarda k0smen veya tamamen yay0nlanabilir. Penguence GNU FDL lisansl@0.

[OpenOffice.org](#page-10-0) projesi 4 ya^0nda GÕrkem ¦ etin

Linux Æekirdeþinin gÛncel Burak Day0oþlu gÛvenlik Õzellikleri

Yerelle^tirme Æal@malar0 Bar<sub>0</sub><sup>'</sup> iÆk

LKD ve TÛrkiye'de Linux Linux Kullan@0ar0Derneþi

### okuyan penguenin dergisi

3

## /¦ /NDEK/LER

Neden Debian ? [20](#page-19-0) ¦ eviri : Debian TÛrk Grubu

Firefox yada "aÆk dÛnyanûn" Erhan Ekici yeni gÕzbebebi

[PostgreSQL](#page-27-0) 8.0 ile daha da gÛÆÛ Devrim GÛndÛz

Linux 101 Erhan Ekici Komut sat00ve kabuk - 1

Linus Torvalds [hakk0nda](#page-36-0) Derleyen : Erhan Ekici

[Uludaþ'dan](#page-38-0) haber var PARDUS ile farkl0bir deneyim

## <span id="page-3-0"></span>Penguence<br> **Pengue ngue nin dergisi** RNGORNOC

### **Bence Penguence**

**Doç. Dr. Mustafa Akgül:** Bilkent üniversitesi öğretim üyesi ve Türkiye internetinin kurucularından olan Mustafa Akgül aynı zamanda Türkiye Linux Kullanıcıları Derneği başkanlığı görevini yürütmektedir.

Penguence ekibi benden penguece'nin ilk sayısı için bir yazı istedi. Niye istediler pek emin değilim: dinazor bir penguen olduğum için mi, "penguence" yi öneren kişi olduğum için mi, LKD'nin yönetim kurulu başkanı olduğum için mi bilmiyorum. Penguence'nin amaçlarını, vizyonunu bu ekip benden daha iyi bilir, ve camia ile birlikte gelişmelere ve gerek sinimlere göre bunu güncelleyeceklerdir. Ben de, benden istenileni büyük bir onurla ve keyifle yapmaya çalışacağım. Bence Penguence ne yapmaya çalışmalı, bunu kalın çizgilerle anlatmaya çalışayım.

#### "PENGUENCE, LKD'NIN ÖRGÜTLEDIĞI BIR DERGI OLMASINA RAĞMEN, TÜM AÇIK KAYNAK DÜNYASINI HEDEFLEMELI, KAPSAMALI, O DÜNYANIN SESI **OLMALIDIR**

Ben, Linux'u bilişim dünyasının asi çocuğu, taşları yeriden oynatan genç yaramazı olarak görüyorum. Oyunun kurallarını değiştiren, değişime zorlayan, dinamik, yerinde duramayan bir genç. Ama, Linux aslında internet ortamın bir ürünü. İnternet olmasaydı, Linux ve açık kaynak kod dünyası bu noktada olamazdı. internet üzerinden çalışıyoruz. Penguence, bu genel yapıya çok uyuyor. Ekiple üretilen, internet üzerindekilere yönelik bir dergi. Bu sayfa ve bölüm sınırlaması maddi olarak yok demek. Okuyucu ve yazan sayısının, düzenleyici ekibin zamanı ve sabrı ile sınırlı olduğu bir yapı.

Bence, Penguence, internetin bir çocuğu olarak, etkileşimi ve çok geniş bir camiayı hedef almalı. Sürekli geri besleme mekanizmalarını düşünmeli, kurmalı, çalıştırmalı.

Bence, Penguence'nin sesleneceği kesim değişik penguen derecesindeki penguenler! Yani, Açık kaynak kod dünyasına sempati duyanlardan, hatta merak edenlerden, uzmanlaşmış sistem yöneticisine, yazılım geliştiricisine, şirket sahibine kadar geniş bir kesimi ufuk çizgisine almalı. Sonra okuyucu ile sıkı bir etkileşime girmeli, sürekli geri besleme almaya calışmalı, dinamik olabilmeli.

Bence Penguence'de önemli bir parça dünya üzerinde Linux'la ilgili gelişmeleri özetleyen kısa haberler. Linux'un kamu, okullar, kobiler, yerel yöne timlerde kazanımları, önemli bir açıktır. Penguence bunu kapatmayı hedeflemelidir. Bunları derli toplu, bir yazı içinde özetleyecek penguen bulabilirsek, çok yararlı olur.

Pengunce, Linux dünyasında teknik ve örgütsel gelişmeleri, derli toplu özetleyen yazıları desteklemelidir. Bir yazılım ailesinde önemli gelişmeler olunca, bunu özetlemek anlamlı olabilir. Başarı ve başarısızlık öyküleri, eleştirel bakan ve uzunca bir dönemi kapsayan yazılar olabilir. Münih belediyesinin Linux projesi, Limux gibi.

Bence penguence, yeni yazarlara sayfalarını açmalı. Teknik dışı konulara, sanat, mizah, müzik yazılarına da, yer verebilmelidir. Penguence, Linux ve açık kaynak dünyasındaki etkinliklerin, gelişmelerin hikayesini yazabilmeli. Gezici seminerlerin, Linux şenliğinin, akademik bilişimin, uludağ'ın hikayesini de, uzun bir projeyi belli aralıklarla takip edebilmeli.

Penguence, yeni çıkan kitapları, özellikle türkçe kitapları, dergileri tanıtabilmeli. Belki bir sistem yöneticisi köşesi, bir güvenlik köşesi, bir programcı köşesi olur bir gün.

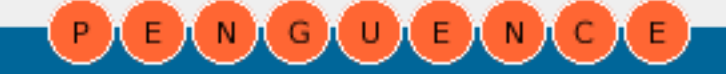

## Penguence<br> **Pengue ngue nin dergisi**  $\mathbf{B} \mathbf{M} \mathbf{G} \mathbf{U} \mathbf{B} \mathbf{M} \mathbf{G} \mathbf{E}$

**5**

Kısaca, Penguence, camianın nabzını tutmayı hedeflemeli, açık kod dünyası ve ülkemizdeki gelişmeleri, gerek sinimleri, esnek, öğrenen bir şekilde karşılamaya çalışmalıdır. Linux ve açık kaynak kodun, çeşitliliğini,canlılığını yansıtmalı, camiayı bir arada tutan tutkal işlevi görebilmelidir.

 $\parallel$  er penguenin severek okuyacağı, ve katkı vermek isteyeceği Penguence, penguen dünyasına hoş qeldin !

Doç. Dr. Mustafa Akgül Linux Kullanıcıları Derneği - Başkan

#### **PENGUENCE SÖ Z LÜĞ Ü**

LINUX VE UNIX SISTEMLERDE KULLANILAN MASAÜSTÜ VE GELIŞTIME ORTAMIDIR. AÇILIMI K DESKTOP ENVIRONMENT (K MASAÜSTÜ ORTAMI) DIR. AĞIRLIKLI OLARAK C++ ILE GELIŞTIRILEN KDE MASAÜSTÜ ORTAMI LINUX SISTEMLERDE KULLANILAN EN YAYGIN MASAÜSTÜ ORTAMIDIR.

QT KÜTÜPHANESINI KULLANAN KDE MASAÜSTÜ ORTAMI ILE ILGILI DAHA AYRINTILI BILGIYE WEB SITELERINDEN [WWW.KDE.ORG] ULAŞABILIRSINIZ. KDE MASAÜSTÜ ORAMI ILE ILGILI TÜRKÇE BILGIYE ISE KDE TÜRKIYE SISTESINDEN [W W W .KDE.ORG.TR] ULAŞABILIRSINIZ . KDE TÜRKIYE AYNI ZAMANDA KDE MASAÜSTÜ ORTAMININ YERELLEŞTIRME ÇALIŞMALARINI DA YÜRÜTMEKTEDIR.

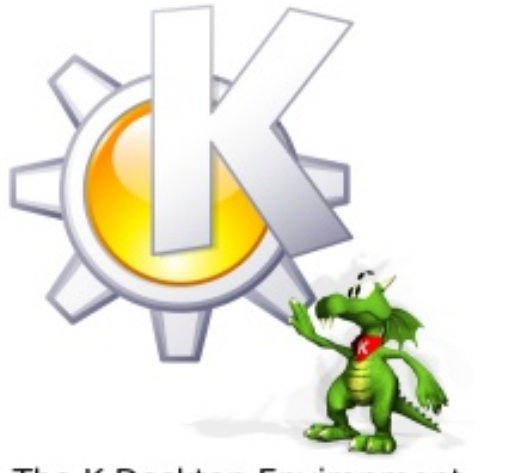

The K Desktop Environment

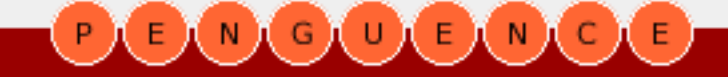

#### **ÇALIŞKAN PENGUENLER**

PENGUENCE DERGISI LINUX KULLANICILARI DERNEĞI BÜNYESINDE E-DERGI CALISMA GRUBU TARAFINDAN YAPILAN TAMAMEN GÖNÜLLÜ BIR ÇALIŞMANIN ÜRÜNÜDÜR. EĞER SIZLERDE BILGI VE BECERILERINIZLE EKIBIMIZE KATILMAK ISTERSENIZ BIZIMLE ILETIŞIME GEÇEBILIRSINIZ.

#### EDERGI@LINUX.ORG.TR

ADRESINE BIR EPOSTA ATIN TANIŞALIM.

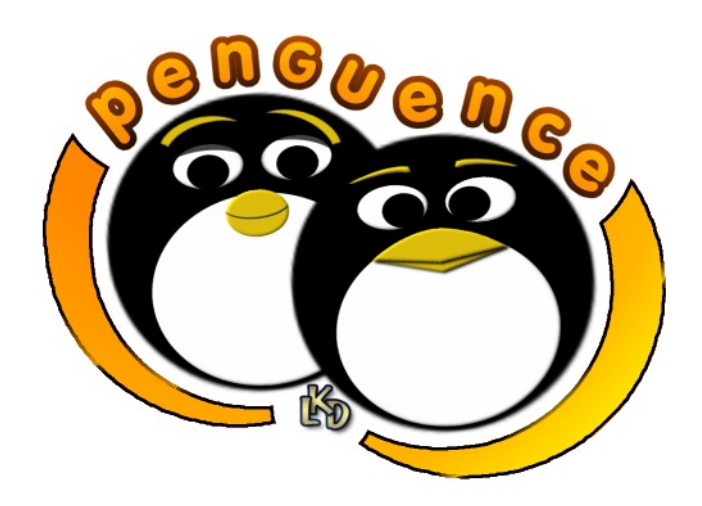

Penguence dergisinin logosu Didem Kamoy tarafından tasarlanmıştır.

### <span id="page-5-0"></span>Penguence<br> **Pengue ngue nin dergisi** ίu EINIC  $N(G)$

### **Penguence "Merhaba"**

**Erhan Ekici** : Linux/Unix işletim sistemleri ve veritabanı sistemleri ile ilgilenen Erhan Ekici bir bilişim firmasında Linux işletim sistemi üzerine çalışmaktadır. Kendisine erhan@uzem.itu.edu.tr eposta adresinden ulaşabilirsiniz.

"GEREK BIREY OLARAK **GEREKSE KURUM OLARAK** KULLANILAN PLATFORMUN, **ISLETIM SISTEMININ VE** UYGULAMALARIN SADECE KULLANMA (YADA KULLANAMAMA) HAKKINA SAHIP OLMAYIP AYNI **ZAMANDA O YAZILIMIN SAHIBI** OLABILMENIN ÖNEMI ANCAK UZUN VADELI BAKILDIĞINDA GERÇEKTEN ANLAŞILABILIR.'

Açık kaynak dünyası ile ilk tanışmam "Linux işletim sistemi" ile olmuştu. İşin felsefi yönünü ve önemini anlamam ondan sonradır. Bugün bilgisayar dünyasına yeni adım atan bir çok kişi icin de benzer bir durum söz konusudur.

Sanılanın aksine "açık kaynak kodlu yazılım" modeli ve bu modelin fikirsel altyapısını teşkil eden "açık kaynak felsefesi", son yıllarda ortaya çıkmış ve Linux işletim sistemi ile ivme kazanmış bir akım değil. Bilgis ayarların e mekleme dönemi diye adlandırabileceğimiz 60'lı yıllarda oluşmaya başlamış ve 80'li yıllara gelindiğinde 'manifestosu' yazılmış uzun ince bir yol.

Kullandığımız yazılımı, kodunu görebilme, geliştirebilme ve dağıtabilme özgürlüğü ile kullanmak gerçekten çok önemli. Ve bu özgürlüğe sahip olmamızı sağlayan "özgür vazılım" felsefesine ve felsefenin kurucularına, e mektarlarına çok şey borçluyuz.

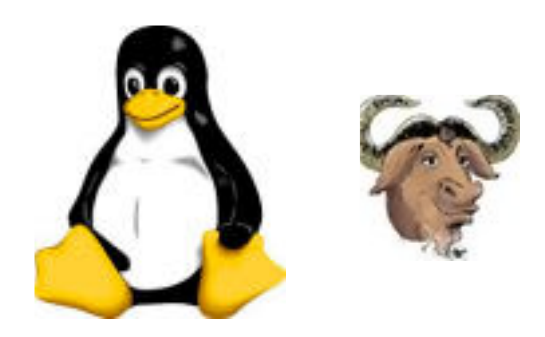

Peki bu kadar yıl boyunca varolan ve özellikle son beş-on yıl içinde her zamankinden daha çok ete kemiğe bürünen ve tam bir "ekosistem" halini alan bu "dünyadan" ne kadar faydalanıyoruz?

Gelin bu soruyu kendimize bir kere daha farklı şekillerde soralım. Ülkemiz açık kaynak kavramına ne kadar yakın? Yakın olmanın ötesinde kendi için çok büyük fırsatlar barındırabilecek bu akımdan ne kadar faydalanıyor? Bir ülkenin bilişim sektörü gibi çok stratejik olan ve önem arz eden bir sektörde dışa bağımlı olması kabul edilebilir bir durum mudur?

Bu ve benzeri soruların tek bir yazıda özetlenebilmesi elbette mümkün değil. Ama özenle ve dikkatle üzerinde durulması gereken noktalar olduğu aşikar.

Gerek birey olarak gerekse kurum olarak kullanılan platformun, işletim sisteminin ve uygulamaların sadece kullanma(yada kullanamama) hakkına sahip olmayıp aynı zamanda o yazılımın sahibi olabilmenin önemi ancak uzun vadeli bakıldığında gerçekten anlaşılabilir.

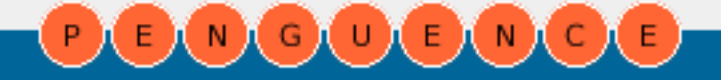

### Penguence<br> **Dengue penguenin dergisi** NIGIU E. ĹΝ

**7**

İşte bu nok tada 2000 yılından be ri Linux ve açık kaynak kodlu uygulamaların ülkemizde vaygınlaşması ve kullanılması için çaba harcayan ve çalışmalarını 2004 yılından itibaren "kamu yararına çalışan dernek" olma yönünde sürdüren Linux Kullanıcıları Derneği bünyesinde bir grup açık kaynak gönüllüsü olarak, gerek bireyleri gerekse kamuyu 'Açık Kaynak ve Linux isletim sistemi' hakkında bilgilendirmek için yola çıktık. Bu yoldaki ilk ürünümüz "Penguence" nin ilk sayısı ile sizleri selamlıyoruz.

Tüm dünyada kamu kurum ve kuruluşları ile özel sektör firmaları hızlı bir biçimde kendilerini açık kaynak dünyasına yakınlaştırıp, açık kaynak dünyasının kendilerine sunduğu avantajları kullanıyor. Tüm dünyada oluşan bu rüzgarın ülkemizi de etkileyeceğini ve ülkemizin bu akımdan azami ölçüde faydalanacağını görmek dileğiyle.

> Erhan Ekici Linux Kullanıcıları Derneği

**PENGUENCE S<sup>Ö</sup> <sup>Z</sup> LÜĞ <sup>Ü</sup>** <sup>19</sup> <sup>9</sup> <sup>1</sup> YILINDA <sup>A</sup>NDREW <sup>T</sup>RIDGELL TARAFINDAN GELIŞTIRILMESINE BAŞLANAN SAMBA UNIX VE LINUX SISTEMLERININ MS WINDOWS SISTEMLER ILE HABERLESMESINI SAĞLAYAN YAZILIM PAKETIDIR. SAMBA YAZILIMI MS WINDOWS SISTEMLERLE HABERLESEBILMEK IÇIN MS WINDOWS SISTEMLERIN KULLANDIĞI SMB (SERVER MESSAGE BLOCK) PROTOKOLÜNÜ KULLANIR.

SAMBA KULLANARAK UNIX VE/VEYA LINUX SISTEMLER MS WINDOWS SISTEMLERIN MS WINDOWS AĞLARINDAKI GÖREVLERINI YERINE GETIREBILIR. SAMBA ILE UNIX/LINUX SISTEMLER DOSYA SUNUCUSU, YAZICI SUNUCUSU, WINS SUNUCUSU VE DOMAIN CONTROLLER OLARAK KULLANILABILIR.

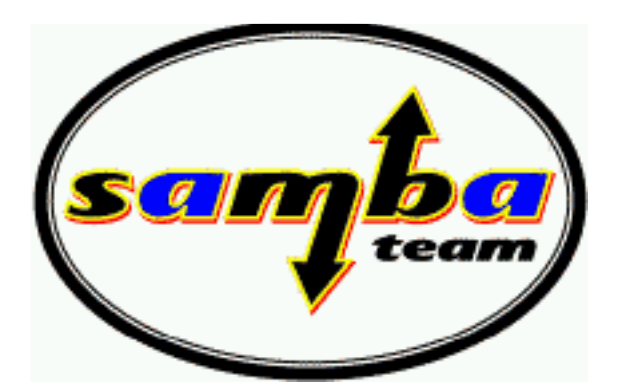

υĭ

G

ΕÌ

мX

 $\mathsf{C}$ 

N

E

#### **PENGUENCE SÖZLÜĞÜ**

*"After that it was plain sailing: hairly coding still, but I had some devices, and debugging was easier. I started using C at this stage, and it certainly speeds up development. This is also when I start to get serious about my megalomaniac ideas to make "a better minix than minix." I was hoping I'd be able to recompile gcc under Linux some day...*

*Two months for basic setup, but then only slightly longer until I had a disk driver (seriously buggy, but it happened to work on my machine) and a small filesystem. That was about when I made 0.01 available [around late August of 1991] : it wasn't pretty, it had no floppy driver, and it couldn't do much anything. I don't think anybody ever compiled that version. But by then I was hooked, and didn't want to stop until I could chuck out Minix."*

*Linus Torvalds Helsinki - 1991*

## Penguence BMGOBMGE

### **Açık k aynak dünyas ından h abe rle r**

#### **RED H AT FIRMASINDAN 2.6 ÇEKIRDEKLIENTERPRISE LINUX 4**

Red Hat firması 2.6 çekirdeğini kullanacak olan Enterprise Linux 4(RHEL 4) sürümünü Subat ayında duyuracak. Red Hat Enterprise Linux 4'ün betasını gectiğimiz aylarda çık arm ıştı.

Red Hat firması RHEL 4 ile ilk defa 2.6 çekirdeği kullanacak. Daha önceki sürümlerde 2.6 cekirdeğindeki önemli özellikleri 2.4 çekirdeğine yamalama yöntemi ile uygulayan şirket. RHEL 4 ile tamamen 2.6 çekirdek sürümünü kullanacak. Red Hat Enterprise Linux 4 sürümü güvenlik konusunda da iddialı. Bu sürümde SELinux (Security Enhanced Linux) projesindeki bir çok güvenlik ivile stirmeleri de bulunacak.

Yine bu sürüm ile beraber LVM2(Logical Volume Manager) kullanımı ile şu anki sürümde 1 terabyte olan dosya sistemi büyüklüğü "petabyte" lar seviyesine çıkacak. Diğer bir özellik ise sanal hafıza altsisteminde (Virtual Memory) olacak. Böylelikle geçici bellekte (cache) duran verinin diske aktarım hızı artacak. I/O sistemindeki bu değişiklik büyük miktardaki verilerin söz konusu olduğu veritabanı uygulamalarını hızlandıracak. Firmanın RHEL 4'ü 14 Subat 2005 tarihinde Boston'daki LinuxWorld konferansında duyuracağı söyleniyor.

#### Kaynak : ZDNet

#### **EĞ ITIMDE AÇIK K AYNAK YAZ ILIM KULLANIMINA GIRIŞ**

23 Ocak 2005 - IOSN (International Open Source Network- Uluslararası Açık Kaynak Ağı), "Eğitimde Özgür/Açık Kaynak Yazılım (ÖAKY) Kullanımına Giriş" Konulu bir belge yayınladı.

Bu belge, ilköğretimden üniversiteye, eğitimde ÖAKY kullanımını kapsıyor. Eğitim kurumlarında Bilgi İşlem altyapısının kurulumunda, kurumun vönetiminde ve su anda bilişim müfredatı için kullanılan (genellikle kapalı) programlar yerine hangi ÖAKY kullanılabileceği konularına genel bir bakış sağlıyor.

KAYNAK VE DAHA FAZLA BILGI IÇIN : HTTP://WWW.IOSN.NET/EDUCATION/FOSS-EDUCATION-PRIMER

#### **KDE 3.4 MART'TA H AZ IR**

KDE 4 versivonundan önce cıkacak olan KDE 3 serisinin son büyük sürümü KDE 3.4, 16 Mart 2005 tarihinde hazır olacak. Açıklanan 3.4 sürüm planına göre 3 Aralık 2004 tarihinde cıkan 3.4 alfa sürümünden sonra 7 Ocak 2005'te beta sürüm çıktı. 16 Mart 2005 tarihinde ise kararlı KDE 3.4 sürümü çıkmış olacak. 3.4 sürümü yeni eklenen özellikler ve arttırılan fonk siyonellikleri ile kullanıcıların karsısına çıkacak.

KDE 3.4 sürümü 3 serisinin son sürümü. KDE Geliştirme Vakfı 3.4 sürümünden sonra KDE 4 sürümünü çıkaracak. KDE 4 sürümü KDE ve tüm Qt uygulamaları için devrim niteliğinde yenilikler sunacak. Ayrıca KDE 4 en hızlı KDE sürümü olacak. KDE takımı hız arttırımı için çalışıyor. KDE 4 sürümü Qt 4 kütüphanesini kullanacak.

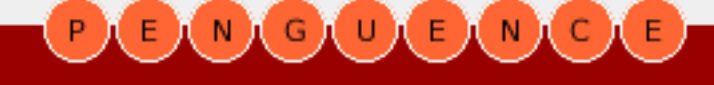

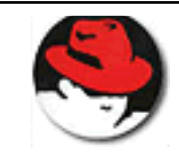

## Penguence<br> **Pengue ngue nin dergisi** BAGOBAGA

#### **Ö Z GÜR YAZ ILIM VE AÇIK K AYNAK GÜNLERI2005**

Bilgi Üniversitesi Open Source Enterprise Center tarafından düzenlenen "Özgür Yazılım ve Açık Kaynak Günleri 2005" 4-6 Mart 2005 tarihlerinde Bilgi üniversitesinin dolapdere kampüsünde yapılacak. Etkinliğin bu yılki konukları arasında Miguel De Icaza, Georg Greve ve OpenOffice projesinden Louis Suarez konuşmacı olarak yer alıyor.

"Özgür Yazılım ve Açık Kaynak Günleri 2004" kapsamında geçen yıl Özgür Yazılım Vakfı kurucusu Richard Stallman ve Debian Linux'un isim babası Ian Murdock Bilgi'de birer sunum yapmışlardı. | **POSTGRESQL 8.0 DUYURULDU**.

#### **Ö Z GÜR YAZ ILIM SÜRÜCÜ BELGESI** Avrupa Bilgisayar Sürücü Belgesi (European Computer Driver's License - ECDL), bilgis ayar kullanıcıları için Avrupa standardı olmayı hedefliyor. Karşılığında vaadettiği ise, evde ve işte artan verimlilik, bilgisayar becerilerinin ulus lararası geçerliliğe sahip resmi bir belge ile tescili, ve bu sayede nitelikli iş bulmak için daha fazla şans. ECDL sertifik asyonu Windows becerilerine ve deneyimine sahip insanları ödüllendirmeye eğilimli olsa da, özgür yazılımı

Avrupa'da, birkaç grup bu yönde çalışmalara başladı. Örneğin ecdl-linux.de sitesi, Almanya'daki bütün test merkezlerinde özgür yazılım ile ECDL sınavlarına girile bile ceğini belirtiyor. Ayrıca, İtalya'da da bir grup, (http://www.ecdlinfo.it) açık kaynak yazılımla ECDL sertifikasyonu ile ilgili çalışmalara başladı. Örneğin, Italyanca, ve ECDL sertifikasyonuna tam uyumlu ve özgür yazılım temelli bir müfredat http://www.thesmartecdl.it adresinde yayınlandı.

destekleyenler için bir fırsat olabilir.

Bu gibi çalışmaların sonucunda, açık kaynak temelli bir ECDL sertifikasyonunun olusturulmasının ve yaygınlaşmasının Avrupa'da özgür yazılımın yaygınlaşmasına çok faydalı olabile ce ği düşünülüyor.

Postgre SQL Global Development Group nesne-ilişkisel veritabanı yönetim sistemi olan Postgre SQL'in, kendisini dünyanın en gelişmiş açık kaynak kodlu veritabanı sunucusu yapan 8.0 sürümünü 19 Ocak 2005 te duyurdu. Bu sürüm ile birlikte, daha önceden çok pahalı ve özel mülkiyetteki veritabanı sistemlerinde olan özellikleri içeren PostgreSQL'in gerek kullanıcılar, gerekse yazılım satıcıları tarafından daha fazla benim senmesi he de flenmekte dir

Ölçeklenebilirlik, yeni özellikler ve başarım konus undaki belirgin gelişmelerin yanı sıra, Postgre SQL 8.0 açık kaynak kodlu yazılımların gelişim hızını da göstermektedir. Aralarında Red Hat, Fujitsu, Afilias, Software Research Associates, Inc., 2nd Quadrant ve Command Prompt Inc., gibi firmalarla beraber dünyanın dört bir yanından yüzlerce bireysel geliştirici, Postgre SQL 8.0'a daha önceki sürümlerden çok daha fazla katkı vermişlerdir.

Fujitsu'nun Yazılım Grubu'ndaki Açık Kaynak Kodlu Veritabanı'nın yöneticisi olan Takayuki Nakazawa, "Bu kurumsal özellikler Postgre SQL'in çok daha fazla kullanıcısı olmasını sağlayacaktır" dedi ve ekledi: " Fujitsu Postgre SQL'e sponsor olmaktan ve çalışmalarını Postgre SQL topluluğu ile paylaşmaktan dolayı gururludur. Postgre SQL'i lider veritabanı yönetim sistemi yapmakta kararlıyız."

NewsForge.Net

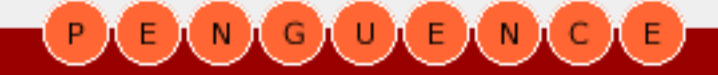

## Penguence<br> **Pengue ngangue nin dergisi** BMGOBMGE

#### **GPLLISANSIREVIZ E EDILIYOR, GPLV3 YOLDA.**

GPL 2.0 sürümünün üzerinden 13 yıl geçtikten sonra, GPL 3 için calışmalar yeniden başlatıldı. FSF-Free Software Foundation (Özgür Yazılım Vakfı) tarafından geliştirilen lisansın yeni sürümü üzerinde Richard Stallman ve Eben Moglen çalışmalarını sürüdürüyor.

Morgen GPL3 hakkında yapılan bir röportaj da "GPL şuan da bizim tas arladığım ızın üstünde bir hizmet sunuyor" diye sözlerine başladı." Yazılım sektörü geçen on yıl da çok büyük değişlikler yaşadı, bu yüzden basitce lisansın çağdaş çevreye uyarlanması ile ilgili çalışma yürütüyoruz. Örneğin, GPL3 de büyük bir başlık altında patent s avunmaları olacak "şeklinde GPL3 çalışm alarını özetledi.

Haberin tamamına ulaşmak için http://www.eweek.com/article2/0..1730102.00.asp

#### **YAZ ILIM PATENTLERINDE YENITARTIŞMA**

IBM, geçtiğimiz günlerde, kendine ait olan 500 patenti, Linux ve Açık Kaynak programcılarının kullanımına açtığını bir basın bülteni ile duyurmuştu. IBM, bu davranışı ile, Linux camiasında tartışma yarattı. IBM, aynı zamanda Amerika'da en çok patent alan şirket.

Florian Mueller, Avrupa NoSoftwarePatents.com 'un sözcüsü, IBM'in patent şampiyonu olduğunu belirtti, ve bir yandan patent stoklamaya devam ederken, diğer yandan böyle bir hamle yapmasını, kabalık olarak değerlendirdi. Buna karşın, başkaları, ideal bir dünyada yazılım patenti olmaması gerektiğini halen savunurken, Amerika'da yazılımın patentlene bildiği günümüzde, bunun olumlu bir adım olduğunu düşünüyor.

http://www.eweek.com/article2/0,1759,1750460,00.asp http://linuxtoday.com/developer/2005011600226OPBZLL

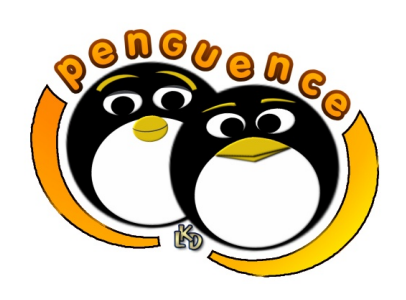

**Durmayın, siz de bu ekibe katılın!** 

**e de rgi@ linux.org.tr**

#### **SAMBA'NIN YARATICISI ANDREW TRIDGELLOSDL'DE**

Linux işletim sisteminin, Windows dosya ve yazıcı sunucularının yerine kullanılmasını sağlayan açık kaynak kodlu Samba yazılımının yaratıcısı **Andrew Tridgell** çalışmalarına OSDL(Open Source Development Lab. - Açık Kaynak Geliştirme Laboratuvarı )'da devam edecek.

OSDL, açık kaynak dünyasının stratejik ge liştiricile rini OSDL bünyesinde toplayarak yaptıkları işe odaklanmalarını ve açık kaynak dünyasına daha çok katkı vermelerini sağlıyor.

"Samba, yıllardır açık kaynak dünyasının en önemli projelerinden ve kurumsal kullanım için kritik önemde olan bir vazılım" diyen OSDL CEO'su Stuart Cohen. "Andrew gibi bir geliştiricinin OSDL'e katılmasından dolayı çok memnunuz. Böylece Andrew samba projesine katkı sağlamaya devam edecek ve bizde elimizdeki kaynaklarla yardım edeceğiz." dedi.

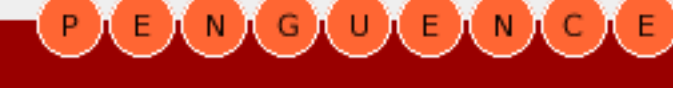

## <span id="page-10-0"></span>Penguence<br> **Pengue penguenin dergisi MGUEMOE**

### **Ope nOffice .org proje s i 4 yaşında**

**Görkem Çetin** : Linux ve açık kaynak yazılımlarıyla ilgili çalışmaları ve kitaplarıyla tanınan Görkem Çetin, halen serbest danışmanlık yapmakta ve Gebze Yüksek Teknoloji Enstitüsü'nde Bilgisayar Mühendisliği Bölümü'nde doktorasına devam etmektedir.

Bir kaç yıl öncesine kadar düşük güçlü bilgis ayarlarda e-postalarımızı pine ile yazıp dosyalarımızı pico ile kaydederken, kısa sürede işlemci hızlarındaki başdöndürücü artış ile işlerimizi grafiksel ortamda "halletmeye" başladık.

Linux, kullandığı teknolojinin gelişmesiyle, daha kolay, yaratıcı, yapıcı bir ortam sunmaya başladı. Bu sayede kullanım alanı üniversitelerden çıkıp sokağa kamuya mal oldu.

Çok değil, bir kaç yıl önce bir profesör, «sokaktaki simitçiye linux kullandıram az sınız» derken, aslında radikal pek çok değişimin başladığından habersizdi. Şimdi Türkiye'deki Linux kullanıcılarının sayısı tahminlerime göre 200 bine yaklaşıyor.

Kurumların ortaya koyduğu iş modellerinde açık yazılımların bir yerinin olması, ancak birlikte çalışabilen açık ve kapalı kaynak kodlu yazılımların sayıca ve nitelikçe artmasıyla açıklanabiliyordu.

Buna bağlı olarak, OpenOffice org gibi, diğer işletim sistemleriyle göreceli olarak yüksek seviyede bütünleşik ve uyumlu bir ortam yaratan yazılımlar, Linux kullanıcılarının işletim sistemlerine daha çok bağlanmalarını sağladı.

OpenOffice org, farklı işletim sistemleri arasında belge alış-verişini mümkün kılarken, belki sokaktaki simitçinin değil, ama evindeki ev kadınının Linux kullanmasına olanak verdi.

"Dünyadaki en büyük SOSYAL AÇIK YAZILIM PROJESI OLARAK BILINEN OPENOFFICE.ORG 4 YILI **GERIDE BIRAKIRKEN PEK ÇOK** ALANDA ORTAYA KOYDUĞU BASARILAR DIĞER PROJELERE DE ÖRNEK OLUYOR.'

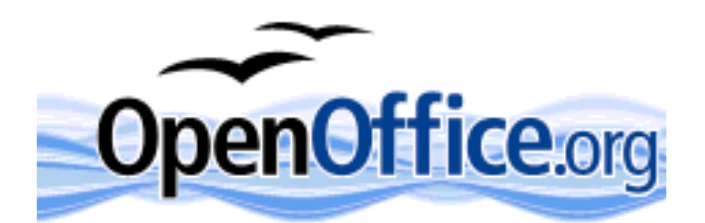

Şimdi, OpenOffice org projesi 4 yaşında. 4 yıla geldiği nokta, hiçten %8'lik başarılı bir kullanım oranı. Bu hızla, OpenOffice.org'un yakın zamana bulanık fikirleri de fethedeceğine eminim.

4 yıllık sürede, OpenOffice.org Türkiye projesi çalışanları da boş durmadı. Çıkan tüm sürümleri Türkçeye çevirdi, heceleme desteği ekledi, Türkçe menüler ve Türkçe vardım dosvalarını dağıtıma yamadı. OpenOffice.org camiası ile uyum içinde çalışarak ihtiyaçları karşıladı.

Amsterdam'dan Zanzibar'a kadar hükümetler, uluslararası standartlara

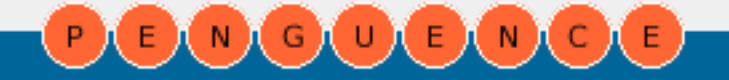

## Penguence<br> **Pengue ngue nin dergisi MGULE**MOLE

## **12**

uyumlu bir ofis yazılımı aradıklarında karşılarına hep OpenOffice.org çıktı. Kurumlar, sürekli artan ve başedilemez hale gelen yazılım maliyetlerini indirmek, eğitim kurumları da yavaş yavaş artan bilişim bağımlılığını sıfırlamak için OpenOffice org'u istediler.

Gectiğimiz haftalarda Singapur Savunma Bakanlığı'nın 5000 bilgisayarına OpenOffice yük letmesi rastlantı değil, yuk arıda bah settiğimiz olayların bir sonucu.

Openoffice org, bu hizla işletim sistemlerine girmeve başladığı anda bir tercih sorununu da ortadan kaldıracak, kurumların insiyatif almaları sürecinde ana etmenlerden birisi olacak.

Sonuçlarını çocuklarımız değil, biz göreceğiz.

#### Görkem Çetin OpenOffice.org

#### **KONU ILE ILGILIBAĞ LANTILAR**

- http://www.openoffice.org
- http://tr.openoffice.org

#### **PENGUENCE SÖ Z LÜĞ Ü**

X11, 1984'TE MIT 'DE UNIX SISTEMLER IÇIN GELIŞTIRILMESI BAŞLAMIŞ OLAN, SUNUCU/ISTEMCI MIMARISINE UYGUN SEKILDE CALISABILEN UNIX/LINUX SISTEMLER IÇIN GRAFIK SUNUCU/ISTEMCI YAZILIMIDIR. SUNUCU-ISTEMCI MIMARISINE UYGUN OLMASI X11'I IŞLETIM SISTEMINDEN BAĞIMSIZ YAPAR.

MIT'DE GELIŞTIRILMESININ ARDINDAN X KONSORSIYUMU TARAFINDAN LISANSLANMIŞ VE GELIŞTIRILMESI BU KONSORSIYUM TARAFINDAN YAPILMIŞTIR.

**NIC** 

#### **GEÇMİŞ ZAMAN OLUR Kİ...**

*Starting this Thanksgiving I am going to write a complete Unix-compatible software system called GNU (for Gnu's Not Unix), and give it away free(1) to everyone who can use it. Contributions of time, money, programs and equipment are greatly needed.*

*To begin with, GNU will be a kernel plus all the utilities needed to write and run C programs: editor, shell, C compiler, linker, assembler, and a few other things. After this we will add a text formatter, a YACC, an Empire game, a spreadsheet, and hundreds of other things. We hope to supply, eventually, everything useful that normally comes with a Unix system, and anything else useful, including on-line and hardcopy documentation.*

*GNU will be able to run Unix programs, but will not be identical to Unix. We will make all improvements that are convenient, based on our experience with other operating systems. In particular, we plan to have longer filenames, file version numbers, a crashproof file system, filename completion perhaps, terminal-independent display support, and eventually a Lisp-based window system through which several Lisp programs and ordinary Unix programs can share a screen.*

*Richard Stallman MIT AI Lab, Cambridge - 1983*

NIGIUIE)

E

# <span id="page-12-0"></span>Penguence<br> **Pengue ngue nin dergisi** BMGOBMGE

### **Linux çe k irde ğinin günce lgüve nlik öze llik le ri**

**Burak Dayıoğlu** : Linux Kullanıcıları Derneği'nin kurucu üyelerinden olan Dayıoğlu, Pro-G Bilişim Güvenliği ve Araştırma Ltd.'nin (http://www.pro-g.com.tr) danışmanları arasında yer almaktadır. Yazar, ODTÜ Bilgisayar Mühendisliği Bölümü'nde doktora calışmalarını da sürdürmektedir.

#### **Giriş**

Linux, Torvalds'ın ilk test kodlarını İnternet üzerinden paylaşmaya başladığı günden bu vana oldukca önemli vol katetti. İlk çekirdek sürümlerinde ve dağıtımlarda güvenlik ile ilgili özellikler ve beceriler son derece kısıtlıyken özellikle son üç yıl içerisinde hem çekirdek seviye sinde ve hem de sistem uygulam aları düzeyinde Linux'un güvenlik becerileri önemli ölçüde arttı. Bu yazıda, Linux çekirdeğinin güvenlik özelliklerine ilişkin gelişmeler konu edilecektir.

#### **Kodun Ye nide n Organizas yonu**

Linux'un ilk günlerinden bu yana güvenlik ile ilgili en önemli özelliklerinden birisi kaynak kodunun açık olması, dileyen herkesin kodu ince le ye bilmesi ve değiştire bilmesi olmuştur. Kodun açıklığı, kapalı kaynaklı geliştirme modelleri ile kıyaslandığında, yazılımı inceleyen çok sayıda bağımsız uzmanı ve onlar tarafından üretilecek yamaların hızlı dağıtımını destekler nite lik te dir.

2.6 serisi çekirdek ile birlikte pek çok bilesenin yeniden ele alınması (I/O, modül mimarisi vb.) ve bile şenler arası soyutlama düzeyinin arttırılarak veniden kodlanmaları kodun okunurluğunu önemli ölçüde arttırmıştır. Geliştirici ekibinin giderek büyümesi de yazılımın kararlılığını olumlu yönde etkilemektedir.

#### **Dos ya Sis te m i Sağlam lığı**

2000'li yılların başında Linux'un en önemli zaafiyetlerinden birisi dosva sistemi çök melerine ilişkin problemlerdi. Zamanının popüler dosya sistemi ext2, trans action desteğinden yok sundu ve bu durum özellikle elektrik kesilmeleri, uygunsuz sistem kapanışları ve nadiren görülen çökmeler sonrasında sistemin tekrar acılısında önemli bütünlük sorunları ile karşılaşılmasına neden oluyordu. Bu tarihlerde Linux kullananların pek çoğu az ya da çok veri kayıpları ile mücadele etmek zorunda kaldılar.

"LINUX ÇEKIRDEĞI ÖZELLIKLE GEÇTIĞIMIZ ÜÇ-DÖRT YILLIK SÜREÇTE GÜVENLIK ÖZELLIKLERI BAKIMINDAN COK ÖNEMLI BIR YOL KATETMIŞTIR. ONÜMÜZDEKI DÖNEMDE ÇEKIRDEĞE YENI EKLENEN BU ÖZELLIKLERIN GÜVENLI ÖN-TANIMLI AYARLARININ DAĞITIMLAR ICIN STANDART HALE GELMESI KAÇINILMAZ GÖRÜLMEKTEDIR."

Dosya sistemi düzeyindeki bu önemli zaafiyet sistem kararlılığını olumsuz yönde etkiliyor ve kurumsal düzeyde kullanımda önemli çekinceleri beraberinde getiriyordu. Eksik olan transaction temelli işlem günlüğü (ing. journal) tutabilen bir dosya sistemiydi ve bu türden dosya sistemleri ticari UNIX'lerin (AIX, Tru64, IRIX vb.) pek çoğu  $ü$ zerinde mevcuttu.

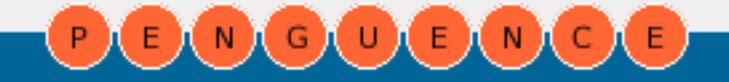

## Penguence<br> **Pengue ngue nin dergisi** BNODBNOB

**14**

Pazar savaşı nedeniyle IBM ve SGI'ın ardı ardına kendi dosya sistemleri olan jfs ve xfs'i özgür yazılım dünyasına "bağışlamaları", ext3 ve reiserfs gibi başından beri özgür dosva sistemlerinin yeterli kararlılık düzeyine ulaşması ile problem aşıldı. Bugün elektrik k es ilm elerinden ve uyguns uz kapanışlardan etkilenmeyen, problemli kapanışların ardından dosya sistemi denetimlerini çok kısa sürelerde tam am layarak daha hızlı açılışa im kan veren yüksek nitelikli ve kararlı dosva sistemleri kullanıyoruz.

#### **Dos ya Sis te m i Erişim De ne tim Lis te s i De s te ği**

Linux'un diğer popüler işletim sistemlerinden önemli ek sik lik lerinden birisi erişim denetimi mekanizmalarına ilişkindi. Linux, erişim denetimi için salt gelenek sel UNIX erişim denetimi becerilerini destekliyor, erişim yetkileri kullanıcı, grup ya da diğerleri olmak üzere üç farklı nesne kümesine atanabiliyordu. Bu geleneksel erişim denetimi mekanizması "bu dosya muhasebe grubuna aittir; dosyayı yönetim grubu değiştirebilir, pazarlama grubu incelebilir ama diğer gruplar erişemez" şeklindeki bir tanımı yapmak mümkün değildi.

Windows türevi çok kullanıcılı işletim sistemleri ile masaüstüne kadar inen erişim denetim listeleri Linux'un önemli güvenlik eksikliklerinden birisi olarak sıkıntı veriyordu ki 2.6 serisi çekirdekler ile birlikte çeşitli farklı dosya sistemleri için ACL desteği sağlandı. Çekirdeğe yeni eklenen bu beceri sayesinde her dosya için uzun ve karmaşık yetkilendirme tanımlarını yapmak ve kullanmak mümkün hale geldi. Özellikle görev kritik sunucularda bu yeni becerinin kullanımı zaman içerisinde giderek yaygınlaşacaktır. Çekirdek ACL desteği ile ilgili bilgiler için "man 5 acl" ile okumaya başlamakta fayda var.

#### **Linux Güve nlik M odülle ri (LSM ) M im aris i**

Uzun bir süre geliştirimi süren ve 2.6 serisi çekirdekler ile dağıtıma dahil edilen Linux Security Modules (LSM) mimarisi Linux çekirdeğinin güvenlik becerilerinin önemli biçimde arttırılmasına imkan sağladı.Temel olarak Linux çekirdeği içerisinde güvenlik ile ilintili olabilecek her farklı işlev için kanca noktaları (ing. hook points) tanımlanacak biçimde tüm çekirdek elden geçirildi; çekirdeğin büyüklüğü göz önüne alındığında bu calışmanın ne denli yoğun efor gerektirdiğini tahmin etmek hiç de güç değildir.

LSM saye sinde, temel olarak, çekirdek içerisine yeni güvenlik işlevselliği eklemek oldukça kolaylaştı. LSM öncesinde çekirdek için yapılan güvenlik eklentileri "yamalar" halinde dağıtılırdı ve eklenti geliştiricileri her yeni sürüm Linux çekirdeği için yamalarını güncellemek için önemli miktarda emek ve zaman harcarlardı. 2.6 ile birlikte, güvenlik eklentilerinin hemen tümü LSM uyumlu modüllere dönüştürülmeye başlandı ve eklenti geliştiricileri yeniden kendi alanlarına odaklanmaya başlayabildiler. İzleyen bölümlerde LSM'den önemli ölçüde faydalanan Capability ve SeLinux eklentileri konu edilmektedir.

#### **Capability Eklentisi**

Capability eklentisi geleneksel UNIX'ler üzerinde görmeye alışageldiğimiz "root her işi yapmaya yetkilidir" yaklaşımını değiştirmeye yönelik bir güvenlik eklentisidir. Bu eklenti ile root'un yetkilerini sistem açıldıktan sonra azaltmak mümkün hale gelmektedir. Capability mekanizması çekirdeğe 2.4 serisi ile birlikte dahil olduysa da, 2.6 çekirdek ile birlikte oldukça olgun bir hale gelmiştir.  $\blacksquare$ 

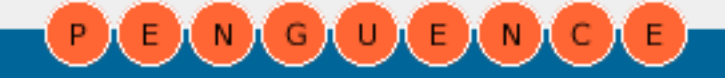

## Penguence<br> **Pengue ngue nin dergisi** EINIGIUIEINICIE

**15**

Capability eklentisi 'çekirdek truva atları' (ing. kernel trojans) ile mücadele konusunda önemli bir katkı sağlamaktadır. Bu mekaniz madan faydalanarak sistem açıldıktan sonra yeni çekirdek modüllerinin yüklenmesini engellemek ve /dev/kmem aracılığı ile sistem belleğine müdahale edilebilmesini engellemek mümkün hale gelmektedir. Bu iki işlemin tam am lanm asından sonra sisteme bugün bilinen herhangi bir çekirdek truva atı ile saldırı gerçek leştirile mez hale gelmek tedir.

Yine capability eklentisi ile yalnızca belirli işlemler için root yetkisi gerektiren süreçlerin yetki gerek sinimleri de azaltılabilmek tedir. Örneğin yalnızca bilinen bir TCP portunu dinlemek için root yetkisi gerektiren program, kendisine verilen "ağ soketlerini dinleyebilir" capability'si ile root yetkisi olmak sızın 1024'ten küçük numaralı portları dinleyebilmektedir. Capability'lerin süreçlere doğru biçimde dağıtılması ve açılış sonrasında sistemin günlük islemler için gereksiz capability'leri bırakması ile işletim sisteminin saldırı yüzeyi oldukça daraltılabilmektedir.

#### **SELinux Ek le ntis i**

SELinux eklentisi, 2.6 serisi çekirdekler ile birlikte Linux'a dahil olan güvenlik özelliklerinin en heyecan verici olanlarından birisidir. Geleneksel UNIX modelinde (DAC) kaynaklara erişim denetimi yalnızca kullanıcı kimliği ve nesne sahipliği ile sınanmaktadır. Ancak bu geleneksel model, bir kullanıcının truva atlı bir program çalıştırması durumunda programın kullanıcının yetkisi olan tüm kaynaklara erişmesine de izin vermektedir. SELinux, Linux çekirdeği için geliştirilmiş bir zorunlu erişim denetimi (ing. mandatory access control – MAC) mekanizmasıdır.

SELinux ile bir Linux sistemi üzerindeki tüm öznelere (kullanıcılar, programlar ve süreçler) ve tüm nesnelere (dosyalar, aygıtlar vb.) ilişkin son derece kapsamlı erişim denetim kuralları tanımlanabilmektedir.

SELinux ile, örneğin, bir programa yalnızca işini yapması için gereken yetkileri vermek mümkün olmaktadır. Bir saldırgan programdaki hatalardan faydalanarak programı amacı dışında çalıştırmayı denese de, SELinux çekirdek eklentisi bu durumu tespit ederek engelleyecektir.

SELinux'un önümüzdeki dönemde büyük bir hızla yaygınlaşmasını beklemek hiç de yanlış olmayacaktır. Özellikle hizmet sunucu yazılımlar için (Apache, Postfix, MySQL) var olan SELinux kural kümelerinin rafine edilip geliştirilmesi sonrasında sunucu güvenliği için çok büyük bir katkısını görüyor olacağız.

Linux çekirdeği özellikle geçtiğimiz üç-dört yıllık süreçte güvenlik özellikleri bakımından çok önemli bir yol katetmiştir. Önümüzdeki dönemde çekirdeğe yeni eklenen bu özelliklerin güvenli ön-tanımlı ayarlarının dağıtımlar için standart hale gelmesi kaçınılmaz görülmektedir.

#### Burak Dayıoğlu

#### **KONU ILE ILGILIBAĞ LANTILAR**

- http://www.selinux.org
- http://www.linuxsecurity.com
- http://www.securityfocus.com

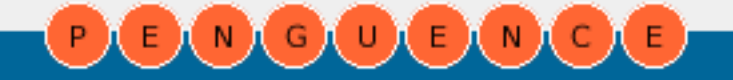

## <span id="page-15-0"></span>Penguence<br> **Pengue ngue nin dergisi**  $E(N)$  (a) (b)  $E(N)$  (c) (e)

### **Ye re lle ştirm e Çalışm aları**

**Barış Çiçek :** Gnome Foundation üyesi olan Barış Çiçek, yaklaşık bir buçuk senedir Gnome Masaüstü Türkçe'leştirme çalışmalarında görev almaktadır. Gnome Projesi dahilinde Gnome Translation Project ve Gnome Documentation Project icin katkılarda bulunmaktadır.

Linus Torvalds linux çekirdeği için ilk kodlarını yazdığı günlerde, bu yazılımın Dünya'nın dört bir yanında, onlarca dile çevirilmiş olarak kullanılacağını tahmin etmişmidir bilemiyorum ancak açık kaynak kodlu yazılımlar sağladıkları imkan ile bugün binlerce kişiden oluşan toplulukların kendi coğrafyalarına, kendi yörelerine uygun yazılım kullanmalarını mümkün kıldı. Kodların yeniden derlenebilmesi mevcut yazılımların küçük uğraşlarla farklı yörelere uyarlanabilmesini sağladı. Bu akımın sonucu olarak Açık Kaynak dünyası farklı bir kosepte sahip oldu ve bu konsept etrafında farklı projelerde yüzlerce insan emek harcamava başladı.

Özgür Yazılım dünyasında yerelleşme iki açıdan ele alınabilir. Birincisi yazılım geliştiricileri açısından, ikincisi ise kullanıcılar açısından. Burada yazılım geliştiricileri açısından yerelleşmenin ne olduğu ve nasıl yapılacağı gibi teknik detaylardan bah setmeye ceğim ancak kulanıcılar açısından yerelleşmenin önemi ve durum undan sözetmek istiyorum.

Kullanıcılar açısından yerelleştirme, kullanıcıların sadece yöre (locale) ayarlarını yaparak sahip oldukları yerelleştirmedir. Bu özellik farklı işletim sistemlerinde farklılık göstermesine rağmen globalleşmenin kaçınılmaz sonucu olarak tüm işletim sistem lerinde az ya da çok mevcuttur.

"LINUX ÇEVIRILERI PROJELERIN ÇEVIRI GRUPLARI TARAFINDAN TAMAMEN GÖNÜLLÜ INSANLAR TARAFINDAN YAPILIR VE GENELDE PAKETLER ILE AYNI LISANSLAR ALTINDA DAĞITILIR."

Söz gelimi, MS Windows işletim sisteminde, yöre ayarlarınızı yapılandırma araçlarını kullanarak yapabilirsiniz. Ya da klavyenizin düzenini farklı dillere ayarlayabilirsiniz. Ancak malesef bu ayarlar tek başına yeterli olam amaktadır. Özellikle çok kullanıcılı sistemlerin hızla arttığını göze alırsak sadece ölçü sistemlerin ya da klavye düzeninin değişmesi yeterli değildir. Bunun bir adım ötesi ise kullanıcı arabirimin kullanıcının diline ayarlanabilme sidir.

Linux işletim sistemi GNU kütüphanelerindeki kolaylıklar sayesinde her kullanıcı için farklı kullanıcı arabirimi dili seçebilme ve yöre ayarlarını değiştire bilme im kanı sunar. Yöre ayarları çoğunlukla sistemi kullanan kullanıcıların katkıları ile oluşmuştur. Bu kütüphaneler kullanıcının farklı yörelere göre evet-hayır sorularına yanıtlarından, hata mesajlarının diline kadar değişimlere olanak tanır. Geniş bir şekilde belgelendirilen GNU yöre işlevleri ve yapısı hakkında detaylı bilgileri glibc kütüphanesi belgelerinden[1] edine bilir siniz.

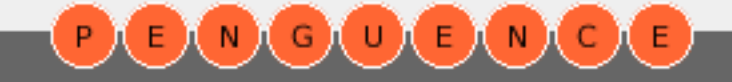

## Penguence<br> **Pengue ngue nin dergisi** BMGOBMCE

## **17**

Kullanıcı arabiriminin kullanıcının diline avarlanabilmesi Unix türevi sistemlerin gerçek anlamda uçbirim olma yolunda diğer işletim sistemlerine göre avantajlarından biridir. Örneğin Linux içinde bir kullanıcı aynı uçbirimde, aynı isletim sistemi kurulumu ile mevcut olan dillerden istediğini seçebilir. Bu seçim kullanıcıya yöneltilen sorulardan, yardım mesajlarına kadar uygulamaların kulanıcıye görüntülenen her tarafında etkin olur. Daha da öteve giderek aynı kullanıcı çevresel ayarlarını değiştirerek farklı uygulamaları farklı çevirilerde kullanabilir.

Linux çevirileri projelerin çeviri grupları tarafından tamamen gönüllü insanlar tarafından yapılır ve genelde paketler ile aynı lisanslar altında dağıtılır. Türkce çevirileri grupları bulunan belli başlı projeler, Gnome Masaüstü [2], KDE Masaüstü [3], GNU Çeviri Projesi [4], OpenOffice.org [5] ve Mozilla Projesi [6]'dir. Değişik modüllerin bulunduğu bu projelerin hepsinde otuzun üzerinde farklı dil desteği ve hatta dillerin değişik lehçeleri bulunmaktadır. Bu açıdan Özgür Yazılım, kültürlerin yaşamasına büyük ölçüde yardımcı olmaktadır. Ticari kaygılarla diğer işletim sistemlerinde desteklenmeyen diller, özgür yazılımın katılımcı gücü ile desteklenebilmektedir.

Açık kaynak kodlu yazılımlarda Türkçe için çeviriler büyük ölçüde tam am lanmıştır. Onbinlerce dizgiden olusan bu çevirileri yapmak büyük bir insan gücüne gerek sinim duymaktadır. Sürekli artan ve zaman içinde değişen dizgiler zaman içinde tekrar kontrole ihtiyaç duyar. Her nek adar bu gerek sinim mevcut araçlar ile kolaya indirilse bile, insan gücü ihtiyacı her geçen gün Açık Kaynak dünyasında ihtiyaç olarak varlığını sürdürmektedir.

Çeviri Linux'e adım atmak isteyenler için iyi bir fırsattır. Çeviri yapmak uygulamaları daha iyi tanımaya, kodlarını gözden geçirmeye ve de yeni insanlarla tanışmanıza olanak sağlar.

Çeviri gruplarının sahip olduğu posta listeleri, düzenledikleri toplantılar bilgilerinizi paylaşmak ve daha katılımcı olmak için iyi bir yoldur. Bu sayede hem yabancı dil bilmeyen Linux kullanıcılarına yardımcı olmuş hem de kendinize geliştirmiş olursunuz.

Linux'u daha geniş çevrelere ulaştırabilmek için yerelleştirme çok önemlidir. Bu amaçla uğralaşan çeviri gönüllüleri bugüne kadar onbinlerce dizgiyi Türkçe'ye çevirmiş, hemen bütün açık kaynak kodlu yazılımı Türkler ve Türk coğrafyası için kullanılabilir hale getirmişlerdir. Bu çabalara destek vermek isteyenlerin katılımıyla mevcut eksiklerin tam am lanm ası ve hataların düzeltilmesi kısa sürede mümkün olacaktır.

Barış Çiçek Gnome Türkiye

- [1] http://www.gnu.org/software/libc/manual/
- html node/Locales.html#Locales
- [2] http://www.gnome.org.tr
- [3] http://www.kde.org.tr/
- [4] http://www.iro.umontreal.ca/translation/HTML/teamtr.html
- [5] http://tr.openoffice.org
- [6] http://www.mozilla.org.tr

#### **KONU ILE ILGILIBAĞ LANTILAR**

- http://www.gnome.org.tr
- http://www.kde.org.tr
- http://www.mozilla.org.tr
- http://tr.openoffice.org
- http://www.debian-tr.org
- http://www.belgeler.org
- http://sourceforge.net/projects/pgsqlturkce

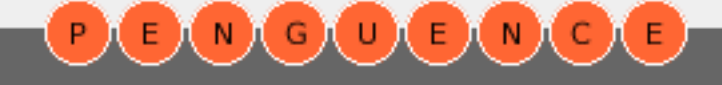

## <span id="page-17-0"></span>Penguence<br> **Pengue ngue nin dergisi** BMGOBMOB

### **LKD ve Türk iye 'de Linux**

**Linux KullanıcılarıDe rne ği :** Türk iye 'de Açık Kaynak k odlu yaz ılım ları,Linux işle tim sistemini ve Açık Kaynak felsefesini tanıtmak amacıyla 2000 yılında kurulmuş, kamu yararına çalışan bir dernektir. Ayrıntılı bilgi için: http://www.lkd.org.tr

#### **Kıs a Tarih çe**

Türkiye'de 1992 yılında oluşmaya başlayan Linux camiası. 1993'te linux@bilkent.edu.tr listesi etrafında örgütlenmeye başladı. Topluluk ilk defa 1995 yılında ilki düzenlenen Türkiye'de İnternet Konferansı'nda yüzyüze bir araya geldi. 1996 yılında www.linux.org.tr web sitesi kuruldu. 1995'ten 2000 yılı ortasına kadar Türkiye Linux Kullanıcıları Grubu adıyla birlik oluşturan Türk özgür yazılım gönüllüleri, Mayıs 2000'de başlayan girişimler ile bir dernek statüsüne k avuşarak Linux Kullanıcıları Derneği (LKD) adını aldı. Böylece özgür yazılım gönüllülerinin oluşturduğu bir sivil toplum kuruluşu oluştu.

Tüm renkleriyle özgür yazılım felsefesini kucaklavan Linux Kullanıcıları Derneği, ağırlıklı olarak GNU/Linux işletim sistemi etrafında örgütlense de; bütün özgür işletim sistemlerini ve geniş bir yelpazede açık kaynak kod lis anslarını de stek lem ek tedir.

#### **Neler Yapıyoruz?**

Bu yıl dördüncüsünü düzenleveceğimiz Linux ve Özgür Yazılım Şenliği, Türkiye'de özgür yazılım camiasının buluştuğu en büyük etkinlik olma özelliğini sürdürüyor. 4 gün süren etkinlikte, ülkenin dört bir yanından özgür yazılıma gönül veren penguenler, açık kaynak kodunu merak eden bilisimciler, kamu ve özel sektör temsilcileri ile akademisyenler bir araya geliyor.

"TÜM RENKLERIYLE ÖZGÜR YAZILIM FELSEFESINI **KUCAKLAYAN LINUX KULLANICILARI** DERNEĞI, AĞIRLIKLI OLARAK GNU/LINUX **ISLETIM SISTEMI** ETRAFINDA ÖRGÜTLENSE DE; BÜTÜN ÖZGÜR IŞLETIM SISTEMLERINI VE **GENIS BIR** YELPAZEDE AÇIK KAYNAK KOD LISANSLARINI DESTEKLEMEKTEDIR."

Her yıl "Yılın Penguenleri Ödülleri" veriyoruz. Dernek üyelerinin birçok dalda yılın en ivilerini secerek verdikleri ödüller, geleneksel olarak şenliğin kapanış töreninde sahiplerini buluyor.

Bilişim dünyasının buluştuğu fuar, seminer ve etkinliklerde stand açıyoruz. Katılımcılara özgür yazılımları tanıtıyoruz, sorularına yanıt veriyoruz.

Türkiye'nin dört bir yanını dolaşarak bireysel kullanıcıları, kamu ve özel sektör kuruluşlarını Linux konusunda bilgilendirmek için seminerler verivoruz. Seminerlerimiz bugüne kadar 30 farklı kenti dolaştı. "Gezici" seminerlerin vanı sıra, Ankara ve İstanbul'da her ay düzenli olarak da farklı konularda seminerler düzenliyoruz. Her yıl düzenlenen Türkiye'de Internet Konferansı, Akademik Bilişim Konferansı'nda ilk vılından beri birer salonda tüm konferans boyunca özgür vazılımı anlatıyoruz. Tüm seminerlerimizin notlarını internette yayınlıyoruz.

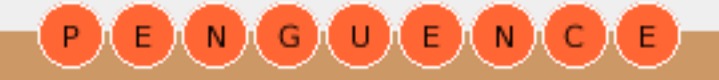

## Penguence<br> **Pengue ngue nin dergisi** BAGABAGA

## **19**

Linux k ullanıcılarının k e ndi aralarında iletişim kurabilmeleri için e-posta listelerimiz var. Binlerce penguen listeler aracılığıyla soru(n)larını ve bilgilerini paylaşıyor. Listelerin arşivleri de, çeşitli konularda araştırma yapan penguenlere ışık tutuyor.

Türkiye'nin en büyük ve hızlı özgür yazılım dosya arşivini ftp.linux.org.tr adresinde kullanıcılara sunuyoruz. FTP sitemiz, birçok özgür yazılımın resmi yansısı olmasının yanı sıra, popüler bircok Linux dağıtımına yer veriyor.

Web sitelerimiz, başarı öyküleri hazırlanması, sık sorulan soruların (ve vanıtlarının) toplanması, su anda okuduğunuz bu edergimiz "penguence", firmalar envanteri ve daha birçok konuda çalışmalar yapıyoruz.

#### **Nas ılYapıyoruz?**

Tamamen üyelerimizin gönüllü çabalarıyla ve birçok kurumla işbirliği içinde calışmalarımızı gerçekleştiriyoruz.

Yaptığımız çalışmaların tümü gönüllülük temeline dayanıyor. Calışmalarımızın tam amını halka açıyoruz ve hiçbirini ücret karşılığı sunmuyoruz.

Yapılan her sürekli çalışma için birer çalışma grubumuz var. Siz de bu çalışmaların bir parçası olmak isterseniz, ilgili çalışma grubu ile bağlantıya geçerek çalışmalara katılabilirsiniz. Her calışma grubunun yeni görev alacak penguenlere gerek sinimi vardır.

#### **Neler Yapmayı Planlıyoruz?**

Kısaca özetlemek gerekirse, üyelerimizin yapmayı istediği ve derneğin temel ilkeleri ile catışmayan bütün faaliyetleri :-)

#### **De rne ğe Üye lik**

Dernek üyeliği, özgür yazılım felsefesine duyulan sempatiyi ve/veya bağlılığı ifade eder.

Derneğin üyesi olarak, derneğin ve yaptığı çalışmaların doğal bir parçası haline gelebilirsiniz. Önemli kararlarda oy kullanabilir, derneğe görüşlerinizle yön verebilir ve en önemlisi derneğin "sahip"lerinden biri olabilirsiniz.

Özgür yazılım felsefesini benimseven herkesi, penguenlerin sesini daha güçlü duyurabilmek için derneğe üye olarak örgütlenmeye ve birlik olmaya çağırıyoruz.

Linux Kullanıcıları Derneği www.lkd.org.tr

TÜRKIYE LINUX KULLANICILARI DERNEĞI BELIRLI ÇALIŞMALARI YERINE GETIRMEK IÇIN ÇEŞITLI ÇALIŞMA GRUPLARI OLUŞTURMUŞTUR. ÇALIŞMA GRUPLARI DERNEK ÜYELERINDEN OLUŞUR. LKD ÇALIŞMA GRUPLARI :

**SEMINER ÇALIŞMA GRUBU : LINUX KULLANICILARI DERNEĞI SÜREKLI** VE GEZICI SEMINERLERINI ORGANIZE EDER. [HTTP://SEMINER.LINUX.ORG.TR]

**ETKINLIK ÇALIŞMA GRUBU : LINUX KULLANICILARI DERNEĞI'NIN** DÜZENLEDIĞI ETKINLIKLERIN ORGANIZE EDILMESINDEN SORUMLUDUR. [HTTP://ETKINLIK.LINUX.ORG.TR]

**WEB ÇALIŞMA GRUBU** : LKD WEB SITELERINDEN SORUMLU OLAN ÇALIŞMA GRUBUDUR.

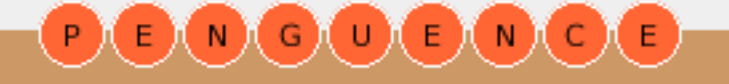

### <span id="page-19-0"></span>Penguence í ul  $N$ NIG)

### **Neden Debian?**

**Debian Türk Grubu** : Türkiye'de Debian GNU/Linux kullanan bir grup tarafından oluşturulan grup, calışmalarını http://www.debian-tr.org sitesi ve debian-user-turkish@lists.debian.org eposta listesi üzerinden yürütmektedir. Grup aynı zamanda Debian Türkçe çeviri çalışmalarını da yürütmektedir.

Makinenizde Debian GNU/Linux'u kullanmayı düşündüğünüz için teşekkürler. Debian'ı niçin denemeniz gerektiği konusunda yeterince ikna olam amışsanız aşağıdaki hususları değerlendirin:

#### **De bian k ullanıcılarıtarafından ge liştirilm e k te dir.**

Birse ylerin düzeltilmesi ve ya iyile stirilmesi gerekiyorsa bunu biz yaparız.

#### **Benzersiz destek**

Eposta listelerine gönderilen bir ileti 15 dakika (veya daha da kısa bir süre) içinde cevaplanır, üstelik Debian'ı geliştiren insanlar tarafından. Bu durumu telefon üzerinden verilen tipik bir destekle kıyaslayın: telefon başında gecen saatler; sadece sisteminizi veterince bilmeven ve hatta sorunuzu dahî anlamaktan aciz birilerinden vardım almak için, ücreti mukabilinde.

#### **Te rcih inizde yalnız olm ayacak s ınız**

Çok sayıda kuruluş ve birey Debian kullanmaktadır. Debian'ı kullanan ve, nasıl kullandıklarını ve niçin Debian'ı seçtiklerini kısaca açıklamayı tercih eden çok tanınmış bazı sitelerle ilgili bilgiler için Debian'ı Kimler Kullanıyor? sayfamızı inceleyin.

#### **Dünya üze rinde k i e n iyi pak e tle m e s is te m i.**

Üç sürüm önceki yazılımdan kalan eski dosyaların sisteminizi kirletmesinden

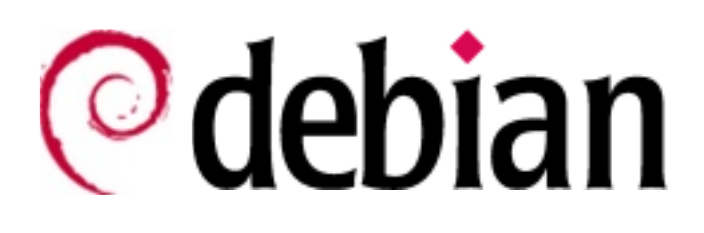

bık madınız mı? Veya bir yazılımı kurarken yazılım çakışmalarından dolayı sisteminiz çakılmasından? Debian'ın dayanıklı paketleme sistem Dpkg bütün bu sorunları sizin yerinize halleder.

#### **Kolay k urulum**

Eğer GNU/Linux'un kurulumunun zor olduğuna dair haberler sizi etkilemişse henüz Debian'ı son zamanlarda denememissiniz demektir. Kurulum sürecini düzenli olarak iyileştiriyoruz. Doğrudan CD, DOS, disketler veya hatta ağ üzerinden bile kurulum yapabilirsiniz.

#### **Olağanüs tü m ik tarda yazılım**

Debian, 8710 ve üzeri sayıda farklı yazılımla birlikte gelmektedir. Bu yazılımların her bir zerresi özgürdür. GNU/Linux üzerinde çalışan sahipli bir yazılımınız varsa bunu da kullanabilirsiniz; hatta yazılımı otomatik olarak kuran ve herşeyi sizin yerinize ayarlayan bir kurulum programı bulmanız bile Debian'da mümkün olabilir.

#### **Üs ts e viye de tüm le ştirilm iş pak e tle r**

Paketlerin tümleştirilmesi yönünden Debian diğer tüm dağıtımları geride bırak maktadır.

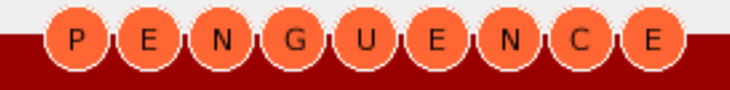

### Penguence í ul EMCLE NIGI

## **21**

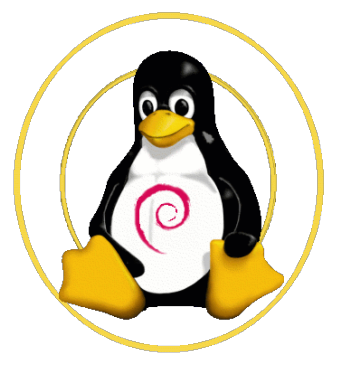

Bütün yazılımlar tutarlı olarak bir grup tarafından paketlendiğinden, sadece yazılımların tek bir sitede bulunabilmesinden değil, karmaşık bağımlılıklar gibi tüm hususlar üzerinde çalışıldığından da emin olabilirsiniz. Paket biçemi olarak deb'in rmp'e göre bazı artıları olduğuna inanıyoruz, fakat bir Debian sistemini dayanıklı kılan asıl husus paketler arasındaki tümleştirmedir.

#### **Kaynak k od**

Bir yazılım geliştiricisiyseniz, yüzlerce geliştirme aracı ve diline ek olarak milyonlarca satır kaynak kodun temel sistemde bulunmasından çok memnun olacaksınız. Ana dağıtım daki bütün yazılımlar Debian Özgür Yazılım Yönergeleri (DFSG) ölçütlerini karşılam aktadır. Yani bu kodu incelemek veva yeni bir özgür yazılım projesinde değerlendirmek gibi şekillerde özgürce kullanabilirsiniz. Ayrıca sahiplik taslayan projelerde kullanılmaya uygun çok sayıda araç ve kod da mevcuttur.

#### **Kolay s ürüm yük s e ltm e le ri**

Paketleme sistemimiz sayesinde yeni bir sürüme yük seltme Debian'da anlık bir işlemdir. Sadece apt-get update; apt-get dist-upgrade komutlarını çalıştırın. Birkaç dakika içinde CD'den veya 150'nin üzerindeki Debian yansılarından birini apt'a göstererek ağ üzerinden yükseltme mümkün olmaktadır.

#### **Hata** takip sistemi

Debian'ın hata takip sistemi herkese açıktır. Yazılımların her zam kullanıcının arzu ettiği şekilde çalışmayacağı gerçeğini gizleme gayretinde değiliz. Kullanıcılar hata bildirmeye te svik e dilmekte ve, hata bildirim lerinin ne zaman ve hangi gerekçeyle kapatıldığı konusunda bilgilendirilmektedirler. Bu sistem Debian'ın problemlere hızlıca ve dürüst olarak cevap vermesini mümkün kılmaktadır.

Henüz bir GNU/Linux kullanıcısı değilseniz, aşağıdaki olumluluklardan sizde istifade e de bilirsiniz :

#### **Kararlılık**

Yeniden başlatılmadan bir yılın üzerinde çalışmayı sürdüren çok sayıda makine mevcuttur. Üstelik yeniden başlatma gereği oluştuğundan bile bunun nedeni bir güç arızası veya donanım yükseltmesidir. Bu durumu her gün defalarca çakılan diğer sistemlerle kıyaslayın.

#### *<u><b>Fast and easy on memory*</u>

Diğer işletim sistemleri bir veya iki alanda hızlı olabilir, fakat GNU/Linux tabanlı olarak Debian hafif ve formdadır. Bir öykünücü yoluyla GNU/Linux üzerinde koşturulan Windows yazılımları bazen doğal ortamlarından daha hızlı calışabilirler.

Birçok donanımın sürücüleri GNU/Linux kullanıcıları tarafından yazılmıştır, üreticiler tarafından değil. Bunun anlamı yeni donanımların desteklenmesinde gecikmeler yaşanması ve bazı donanımlar için ise hiç destek bulunmaması olmakla birlikte, bu durum, üreticisi o ürünü üretmeyi bıraksa veya ortadan kaybolsa bile ilgili donanımın desteklenmesini  $m$ üm kün kılar.

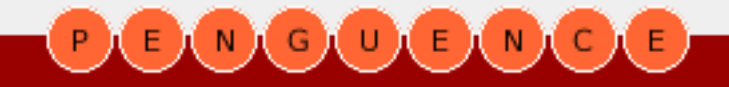

## Penguence<br> **Pengue ngue nin dergisi** EMGDEMOE

**22**

Deneyimle sabittir ki, Açık Kaynak sürücüleri sahipli olan sürücülerden genellikle daha iyidir.

#### **Yük s e k s is te m güve nliği**

Windows 95 esas itibarıyla herhangi bir güvenliğe sahip değildir. Benzer şekilde NT de bu konuda çok kötü durumdadır. Yıllar süren çalışmalardan sonra GNU/Linux oldukça güvenli bir hale ulaşmıştır ve Debian bu olum luluk tan nasibini almaktadır. Bunun yanı sıra Debian, güvenlik sorunlarını gideren düzeltmelerin dağıtıma çabucak girmesi hususunda da çok isteklidir (düzeltilmiş paketler genellikle birkaç gün içinde paket depolarına yük lenmek tedir). Tarih şunu göstermiştir ki, 's ak lanma yoluyla güvenlik' ilkesi iş görmemektedir. Kaynak kodun mevcudiyeti Debian'daki güvenliğin kamuya açık şekilde değerlendirilmesini ve bu suretle zayıf güvenlik modellerinin gerçeklenmesini önlemektedir

#### **Güve nlik yazılım ları**

Birçoklarının malumu değildir, ağ üzerinden gönderilen herşey siz ve alıcı arasındaki herhangi bir makine tarafından görüle bilir. Debian, kullanıcıların birbirlerine gönderdikleri epostaların mahremiyetini sağlayan çok tanınır GPG (ve PGP) yazılımlarına ait paketleri cermektedir. Buna ilave olarak ssh, ssh'ın kurulu olduğu diğer makinelere güvenli şekilde bağlanmanızı sağlar.

#### Elbette Debian mükemmel değil. Eleştirilerin yoğunlaştığı dört alan var:

#### **"Ds e le ct'in (De bian pak e tle m e s is te m i dpk g önyüzü) öğre nilm e s i zor."**

Bu halen üzerinde çalışılan bir alan. Debian'ın yeni paket yöneticisi APT, daha iyi önyüzlere temel oluşturacak şekilde tasarlanmıştır ve gayet olumlu eleştiriler almaktadır.

APT; kurulumun baştan sona tertip edilmesi, coklu kaynak yeteneği ve daha bir çok benzersiz özellik sunmaktadır. Daha cazip ve kullanıcı dostu APT arayüzleri halen geliştirilmektedir.

#### **"Re vaç göre n ticarî yazılım ların e k s ik liği."**

Bazı popüler yazılımların GNU/Linux'da bulunmadığı oldukça doğrudur. Bununla birlikte, sahipli programların en iyi özelliklerini taklit edecek şekilde tasarlanmış ve buna özgür yazılım olma değerini de ekleyen muadil programlar mevcuttur.

Word ve Excel gibi ofis programlarının eksikliği artık bir sorun olmamalıdır, zira Debian tamamıyla özgür yazılım'dan müteşekkil iki ofis vazılımı içermektedir: KOffice ve GNOME Office. İstenirse OpenOffice'de Debian sürümünde bulunabiliyor.

Çeşitli sahipli ofis yazılımları da mevcuttur: Applixware (Anyware), StarOffice, Hancom Office, Axene ve diğerleri.

Veritabanlarıyla ilgilenenler için, Debian iki popüler veritabanı programıyla birlikte gelmektedir: mySQL ve PostgreSQL. Bunların dışında SAP DB, Oracle, Informix, IBM DB2 ve diğerleri de GNU/Linux'da mevcuttur.

GNU/Linux'un gücünü ve hızla büyüyen bir kullanıcı tabanına sahip, büyük ölçüde el değmemiş pazar değerini farkeden şirketler arttıkça, muhtelif sahipli yazılımlar da daha fazla sayıda gelmektedir.

#### "GNU/Linux'un yapılandırması zordur."

Bu ifadede yapılandırma deniliyor, kurulum değil, çoğu insan Debian'ın ilk kurulumunu Windows'dan daha kolay bulduğundan. Bir çok donanımın (yazıcılar mesela)

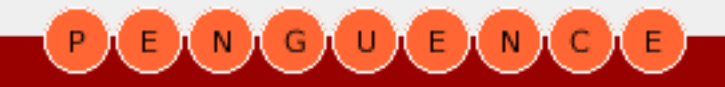

## Penguence<br> **Pengue ngue nin dergisi** BAGABAGA

**23**

daha kolay ayarlanabilmesi mümkün olabilirdi. Bunun yanısıra, bazı yazılımlar yapılandırma boyunca (en azından yaygın ayarlarda) kullanıcıya eşlik eden bir betikle gelebilirdi. Bu konu üzerinde halen çalışılan bir alandır.

#### **"Her donanım desteklenmiyor."**

Özellikle gerçekten çok yeni, çok eski veya çok nadir donanımlar. Ayrıca üreticisinin sadece Windows platformları için destek sunduğu karmaşık "sürücü" yazılımlarına bağımlı donanımlar (örnek olarak yazılım modemleri). Bununla beraber çoğu durumda GNU/Linux altında çalışabilecek esdeğer bir donanım mevcuttur. Bazı donanımlar, üreticisi donanım özelliklerini gizli tutmayı seçtiğinden, desteklenmemektedir. Bu konu da üzerinde halen calışılan bir alandır.

Eğer yukarıda yazılanlar Debian'ı kullanmanız noktasında sizi ikna etmeye yetmemişse şunu düşünün: düşük maliyet (neredeyse bir telefon konuşması kadar), kolay kurulum ve verim liliğinizi kolaylıkla ikiye katlayacak gerçek çok-görevlilik. Denememenin maliyeti altından nasıl kalkabilirsiniz?

#### Ceviri : Debian Türk Grubu [ http://www.debian-tr.org ]

#### **KONU ILE ILGILIBAĞ LANTILAR**

- DEBIAN GNU/LINUX WEB SITESI http://www.debian.org

- DEBIAN TÜRK GRUBU SITESI http://www.debian-tr.org

#### **G**eçmiş zaman olur ki...

*"...as I mentioned a month ago, I'm working on a free version of a Minix looklike for AT-386 computers. It has finally reached the stage where it's even usable (though may not be depending on what you want), and I am willing to put out the sources for wider distribution. It's just version 0.02.... but I've succesfully run bash, gcc, GNU make, GNU sed, compress, etc. under it."*

*Linus Torvalds 5 Ekim 1991*

#### **PENGUENCE SÖ Z LÜĞ Ü**

OSDL (OPEN SOURCE DEVELOPMENT LAB), LINUX İŞLETIM SISTEMININ KURUMSAL OLCEKTE KULLANILMASINI SAĞLAMAK IÇIN KURULMUS OLAN KONSORSIYUMDUR. LINUX'UN YARATICISI LINUS TORVALS VE SAMBA YAZILIMININ YARATICISI ADREW TRIDGELL DE OSDL DE ÇALIŞMAKTADIRLAR.

OSDL'IN FINASMANI ISE KONSORSIYUMU OLUŞTURAN TELEKOM VE BILIŞIM FIRMALARI (INTEL, ORACLE, HP, SIEMENS, IBM, RED HAT, NOVELL VS..) TARAFINDAN SAĞLANMAKTADIR.

OSDL RESMI SITESI : WWW.OSDL.ORG

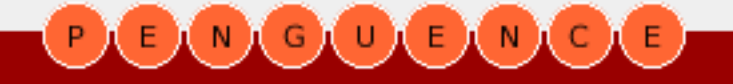

### **OCC**<br>penguenin dergisi  $\mathbf{u}$  $N$ G

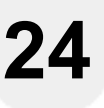

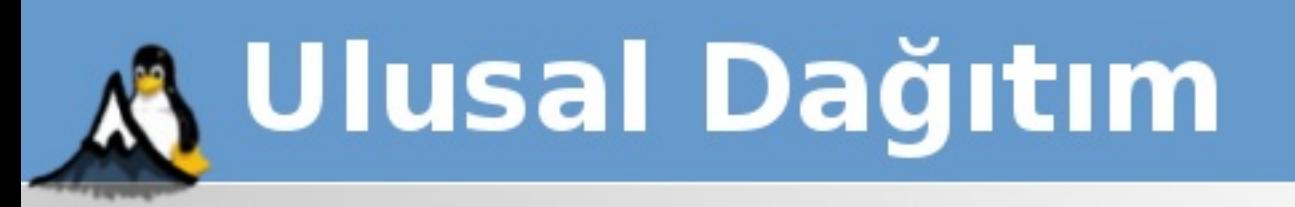

"Linux, yalnızca bir işletim sistemi çekirdeği projesidir. Bir Linux dağıtımı çok farklı kaynaklarda oluşturulan çekirdeği, araçları ve uygulama yazılımlarını toplayarak birlikte çalışabilirliklerini sağlayan, ortak bir yönetim çerçevesi ile birleştiren bir bütündür. Sıradan kullanıcının çekirdeği ve araçları tek tek edinip birlikte çalışmalarını sağlaması zorunluluğunu ortadan kaldırır. Ulusal Dağıtım bir Linux dağıtımı olduğundan Linux çekirdeğini ve ilintili araçları kullanır. Ancak bu derlemeve değer katarak kolay kurulabilir ve kullanılabilir hale getirir."

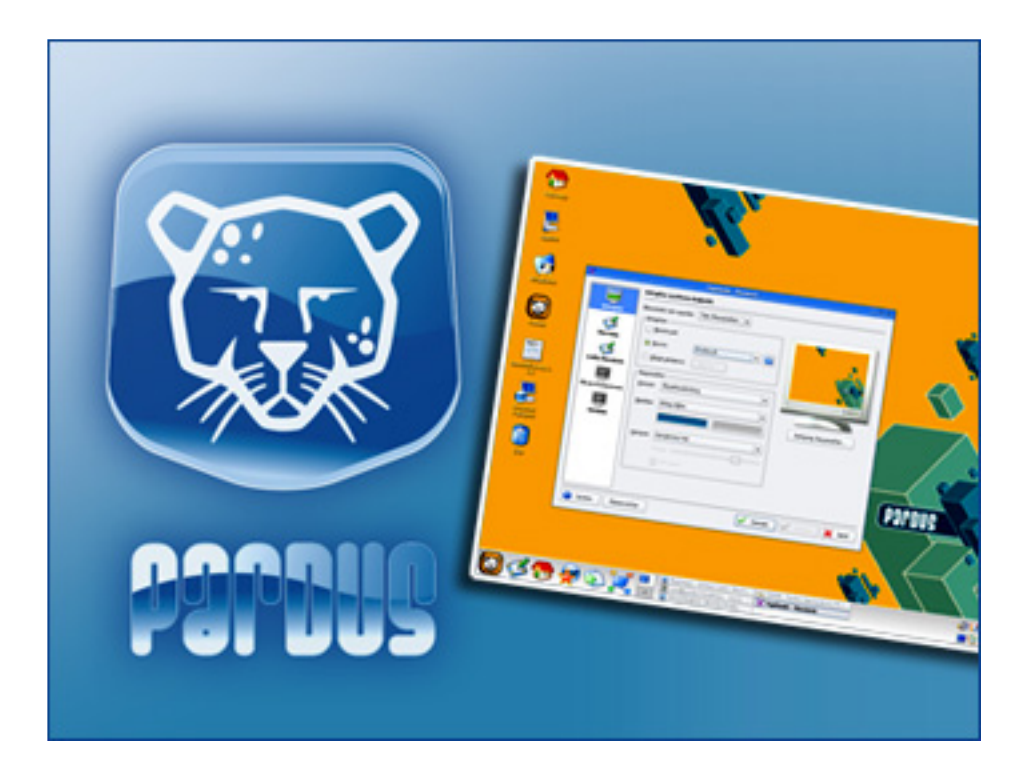

### Pardus Ulusal İşletim Sistemi Çalışan CD

### www.uludag.org.tr

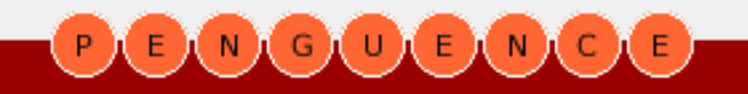

## <span id="page-24-0"></span>Penguence<br> **Pengue ngue nin dergisi MGOBMOR**

### **Fire fox yada "açık dünyanın" ye ni gözbe be ği**

**Erhan Ekici** : Linux/Unix işletim sistemleri ve veritabanı sistemleri ile ilgilenen Erhan Ekici bir bilişim firmasında Linux işletim sistemi üzerine çalışmaktadır. Kendisine erhan@uzem.itu.edu.tr eposta adresinden ulaşabilirsiniz.

90'lı yılların sonu amansız bir savaşa sahne olmuştu : "Tarayıcı Savaşları". Bir tarafta internetin ilk tarayıcılarından Netscape firmasının Netscape Navigator isimli tarayıcısı, diğer yanda bu alana daha gec girmiş olan ve pazar payını hızla arttıran Internet Explorer. Bu savaşın adil bir savaş olup olmadığı tartışıladurdu, çeşitli davalar acıldı. Tartışmaların ve davaların sonucu ne olursa olsun bir gerçek vardı: Internet Explorer savaşı kazanmıştı.

Tarayıcısını Linux dünyasınında kullanmasını isteyen Netscape, tarayıcıyı Linux uyumlu hale getirdi. Linux işletim sistemi üzerinde çalışan ilk görsel tarayıcılardandı Netscape. Belki bu sebeple olsa gerek Linux severler savasın sonunu hiç beğenmemişlerdi. Çünkü standartlara uyan, farklı platformlara destek veren bir tarayıcı her zaman daha önemliydi.

2000'li yılların başı tarayıcı

"2000'LI YILLARIN BAŞI TARAYICI PAZARI IÇIN DURGUN BIR DÖNEMDI. INTERNET EXPLORER'IN %94 LERE VARAN PAZAR PAYI HERŞEYI **AÇIKLAMAYA** YE໋TIYORDU...Mozilla VAKFININ "FIREFOX 1.0" SÜRÜMÜNÜ DUYURMASI OYUNUN KURALLARININ **DEĞISECEĞINI** GÖ STERIYORDU. VE OYUNUN KURALLARI DEĞIŞMEYE BAŞLADI...'

pazarı için durgun bir dönemdi. Internet Explorer'ın %94 lere varan pazar payı herşeyi ifade etmeye yetiyordu.

oyunun kurallarının değişeceğini Peki bu başarıyı neye borçlu gösteriyordu. Ve oyunun kuralları Firefox? Standartlara Bu durum 2004 yılının sonuna kadar devam etti. 9 Kasım 2004 tarihinde Mozilla Vakfının "firefox 1.0" sürümünü duvurması değişmeye başladı...

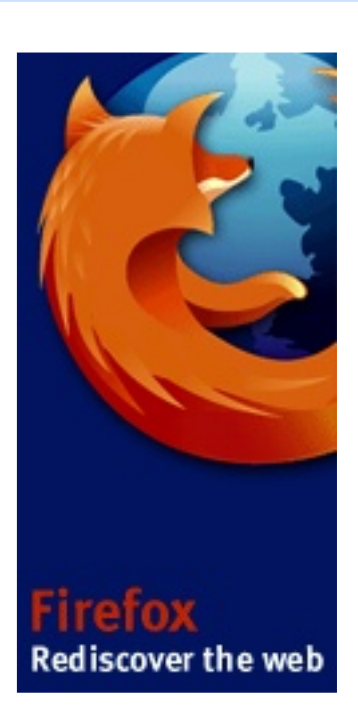

İnte rne tte n ücre ts iz indirilm e ye sunulduğu hafta beş milyon kere indirilerek büyük sükse yapan tarayıcı, ilerleyen haftalarda da bu yükselişine devam etti. Bu yazının vazıldığı saatlerde yirmi milyona yaklaşan indirilme rakamıyla, Mozilla Vakfı'nın 2005 yılı sonu için koyduğu %10 luk pazar payını aşacağının da ilk işaretlerini vermis oldu.

 $uv$ masının,  $\rightarrow$ 

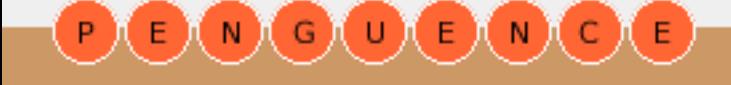

### Penguence<br> **Pengue ngue nin dergisi**  $D(N)$   $C$   $U$ EINICIE

açık kaynak kodlu olmasının, internette gezintiyi zevk haline getirmesinin ve rakiplerine kıyasla daha güvenli gezintiye olanak vermesinin yanı sıra gerçekten çok gelişmiş özelliklere sahip olması da cabası

Gelin bu güzel ve başarılı tarayıcının özelliklerine beraber bakalım.

#### **Çok lu platform de s te ği**

Mozilla Firefox, sadece belirli bir platformda çalışabilen, hem kullanıcıyı hem de kurumları belirli bir işletim sistemine bağımlı kılan tarayıcıların aksine çoklu platform desteğine sahiptir. Mozilla Firefox, Linux, MS Windows ve Mac OS X isletim sistem lerine destek vermektedir.

#### **Se k m e li Taram a (Tabbe d Brow s ing öze lliği)**

Bu özellik ile bakmak istediğiniz her site için ayrı bir tarayıcı penceresi açma derdinden kurtuluyorsunuz. Her site için ayrı bir tarayıcı penceresi açmak yerine bir çok siteye tek bir tarayıcı penceresi açarak ulaşabilmeyi sağlayan sekme özelliği, kullanım hızını artırırken aynı zamanda gezmekte olduğunuz sitelere hakimiyetinizi de en üstü düzeye çıkarmaktadır.

#### **Pop-up Kontrolü**

Internette gezinirken can sıkıcı olavlardan biri de bir çok sitenin pop-up lar ile reklamlar vb. içeriği göstermesidir. Hatta bazen durum öyle bir hal alır ki bir pop-up penceresini kapatayım derken bir bakarsınız her yer bu pencereciklerden dolmus. Mozilla Firefox tarayıcısı gelişmiş bir pop-up kontrolü ile bizleri bu dertten kurtarıyor. İstemediğiniz hicbir pop-up görüntülenmez. Yine pop-up kontrol özelliği ile istediğiniz siteler için bu özelliği etkisiz k ıla bilir siniz

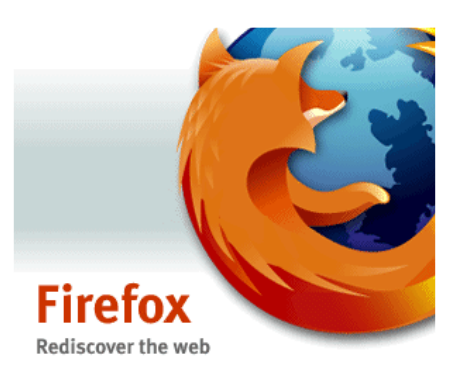

#### **Çe re z Yöne ticis i**

Çerez yöneticisi ile sizin bilgis ayarınıza hangi sitelerin çerez bırak abile ceklerini, hangilerinin bırak am ayacaklarını secebiliyorsunuz. Ayrıca belirtilmemiş herhangi bir site çerez bırakmak istediğinde tarayıcının size danışmasını da sağlayabilirsiniz.

Mozilla Firefox'un diliyle "çerezler herkesin ağzına lavıktır."

#### $i$ **hdirme Yöneticisi**

Internette indirilen her dosya için ayrı bir pencere açmak yerine tüm indirme işlemlerini ve sürelerini tek bir pencere altında toplayan firefox indirme yöneticisi ile hem indirme işlemlerinin yönetimi hem de indirilen dosvalara erisim çok kolay ve zevkli bir hale geliyor.

#### **Re s im Yöne ticis i**

Ağ bağlantınız yavaş ve sizin erişmeniz gereken bir site resimler yüzünden geç yükleniyor. Mozilla Firefox kullanıyorsanız çözüm basit. Resim yöneticisi. Resim Yöneticisi ile hangi sitelerin resimlerinin yükleneceği hangilerinin yüklenmeyeceğini secebiliyorsunuz.

#### **Ek le nti ve Te m a De s te ği**

Mozilla Firefox eklenti ve temalar ile genişleyebilir ve size çok özellleşmiş işlemler için gerekli araçları sunabilir. Eklenti ve temalar için "araçlar" menüsünden ilgili yerlere birkaç tıklamayla ulaşabilir ve dilediğiniz özellikleri ve temaları indire bilirsiniz

İnternet araştırma şirketlerinin yaptıkları araştırmalar Mozilla Firefox kullanım oranının  $\blacksquare$ 

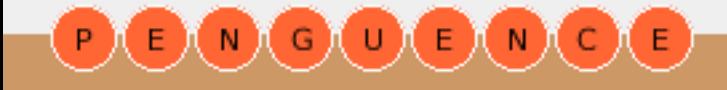

#### Penguence<br> **Pengue ngue nin dergisi**  $N(G)$  $N$  $\mathsf{C}$ ſ.

hızla arttığını gösteriyor. Yaklaşık %6 lık bir orana iki buçuk aylık bir sürede ulaşması yadsınamaz bir başarı. Açık kaynak kodlu, güvenli ve hızlı olan bu tarayıcı adından çok söz ettiriyor ve ilerleyen dönemlerde de ettirecek.

Neden Apache Web Sunucusunun sunucu tarafında yakaladığı başarıyı Firefox istemci tarafında yakalayamasın? Ben bir engel göremiyorum, ya siz?

Firefox ile keyifli gezintiler....

Erhan Ekici  $[erhan@uzem.itu.edu.tr]$ 

#### **KONU ILE ILGILIBAĞ LANTILAR**

- MOZILLA VAKFI http://www.mozilla.org

- MOZILLA FIREFOX http://www.firefox.com

- Mozilla Türkiye http://www.mozilla.org.tr

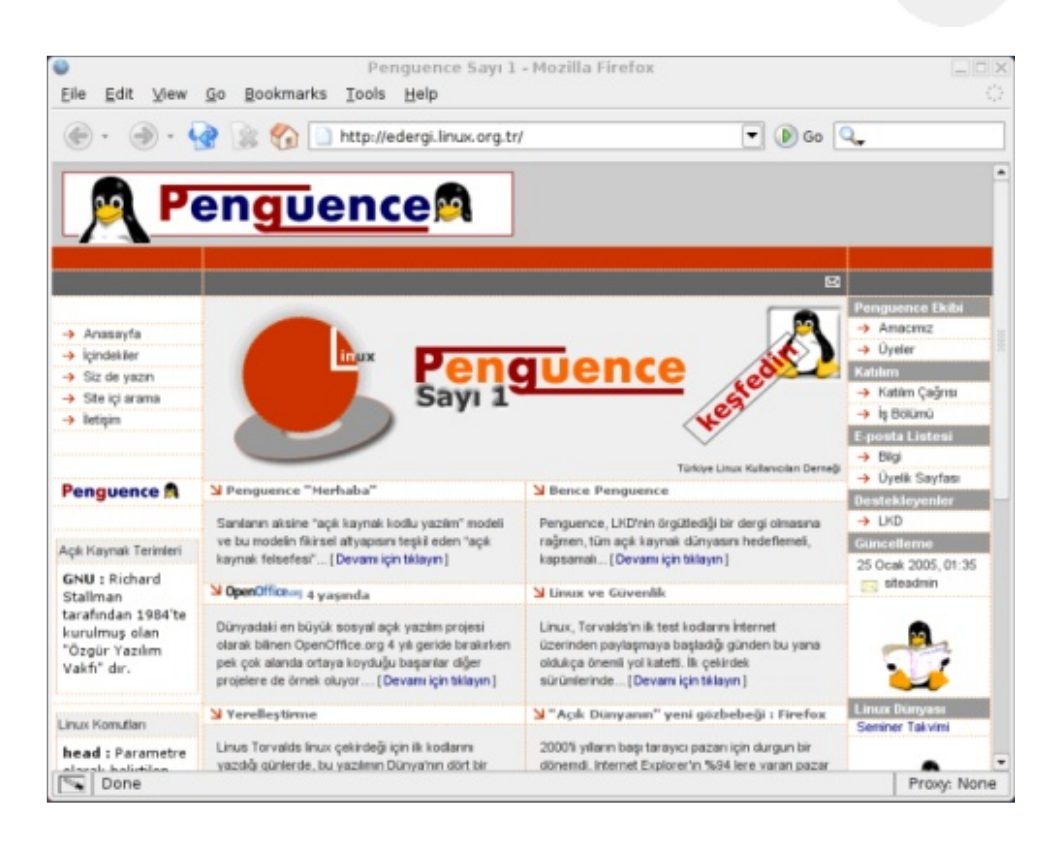

#### **PENGUENCE "SCRIBUS" NEDIR?**

SCRIBUS, AÇIK KAYNAK KODLU MASAÜSTÜ YAYIN ARACIDIR. BIR KDE UYGULAMASI OLAN SCRIBUS YAZILIMININ SON GÜNCEL SÜRÜMÜ 1.2.1 DIR.

SCRIBUS ILE ESTETIK DUYURU METINLERI, DERGILER VEYA BROŞÜRLER HAZIRLAYABILIRSINIZ. HAZIRLADIĞINIZ DOKÜMANI PDF, EPS, TEXT VEYA SVG FORMATLARINDA IHRAÇ EDEBILMENIZE OLANAK SAĞLAYAN YAZILIM AYNI ZAMANDA CSV, HTML, OPENOFFICE.ORG VE TEXT DOSYALARINI DA ITHAL EDEBILMEKTEDIR.

AÇIK KAYNAK KODLU VE GPL LISANSI ILE DAĞITILAN SCRIBUS YAZILIMI ILE ILGILI DETAYLI BILGIYE WWW.SCRIBUS.NET ADRESINDEN ULAŞABILIRSINIZ.

PENGUENCE DERGISI SCRIBUS YAZILIMI KULLANILARAK HAZIRLANMIŞTIR.

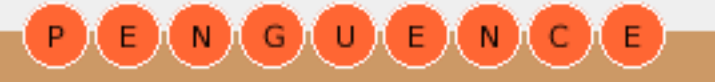

### <span id="page-27-0"></span>Penguence<br> **Pengue ngue nin dergisi**  $(N)$   $\odot$   $\odot$ N.

### **Pos tgre SQL8.0 ile dah a da güçlü**

**Devrim Gündüz** : Uzun yıllardır açık kaynak kodlu yazılımlar ile ilgilenen Devrim Gündüz, daha çok Postgre SQL üzerine yaptığı çalışmalar ile tanınmaktadır. TDM firmasında çalışmakta ve Postgre SQL takımında web grubu üyesi ve geliştirici olarak çalışmalar yapmaktadır.

"AÇIK KAYNAK DÜNYASININ EN GELIŞMIŞ VERITABANI SUNUCUSU OLAN POSTGRESQL VERITABANI SUNUCUSU'NUN 7.5 OLARAK BAŞLAYAN GELIŞTIRME MACERASI GEREK GELIŞTIRICILERIN, GEREKSE KULLANICILARIN ORTAK K ARARI ILE 8.0 SÜRÜM NUMARASI ILE DEVAM EDIYOR. 19 OCAK'TA 8.0 SÜRÜMÜ ÇIKAN VERITABANI SUNUCUSUNUN BU YENI SÜRÜMÜ ILE NELER GETIRDIĞINI BU YAZIDA **BULABILIRSINIZ** 

Dünyanın en gelişmiş açık kaynak kodlu veritabanı sunucusunun yeni sürümü duyuruldu.

Açık kaynak dünyasının en gelişmiş veritabanı sunucusu olan PostgreSQL Veritabanı Sunucusu'nun 7.5 olarak başlayan geliştirme macerası gerek geliştiricilerin, gerekse kullanıcıların ortak kararı ile 8.0 sürüm numarası ile devam ediyor. 19 Ocak'ta 8.0 sürümü çıkan veritabanı sunucusunun bu yeni sürümü ile neler getirdiğini bu yazıda bulabilirsiniz.

#### **Table s pace s**

Tablespace kavramı veritabanı yöneticileri için yeni değil. Postgre SQL'de table space'ler, veritabanı yöneticilerinin veritabanı nesneleri için farklı saklama yerleri belirtmelerine olanak sağlar.

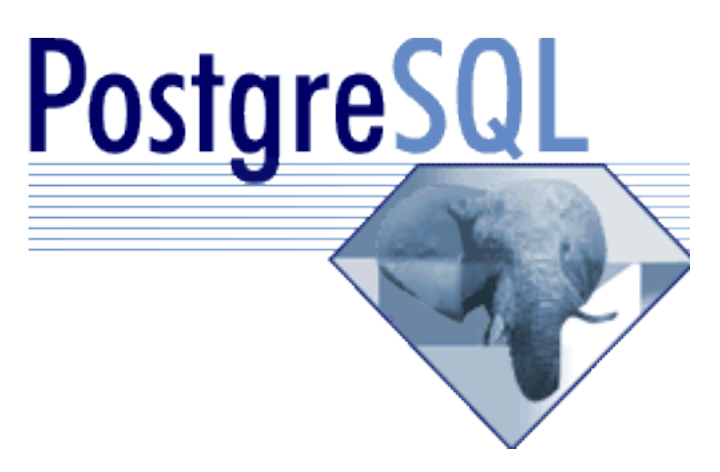

Tablespace kullanıldığında, veritabanı yöneticisi Postgre SQL kurulum unun disk üzerinde ki yapısını kontrol edebilir. Bunun birçok yararı bulunmaktadır. Bunlardan ilki, eğer PostgreSQL kurulumunu gerçekleştirdiğiniz disk bölümünde yer kalmadıysa ve mantıksal ya da diğer yollarla bu alan büyütülemiyorsa, farklı ve uygun büyüklükte bir disk bölümü üzerinde bir table space yaratılır ve sistem yeniden yapılandırılana kadar bu tablespace üzerinde işlemler devam ettirilir. Diğer bir konu da şudur: Tablespace'ler veritabanı yöneticisine veritabanı ne snelerinin kullanım durum larına göre veri yerleşimlerini düzenleme imkanı verir. Örneğin, çok sık kullanılan bir indeks çok hızlı ve sorunsuz çalışan bir diske yerleştirile bilir. Benzer şekilde, arşivlenmiş bilgi saklayan, çok seyrek kullanılan ve başarımın pek önemli olmadığı tablolar da daha yavaş bir diske yerleştirile bilir.

Veritabanları, şemalar, tablolar, indek sler ve sequence'ler tablespace'ler içine yerleştirile bilirler.

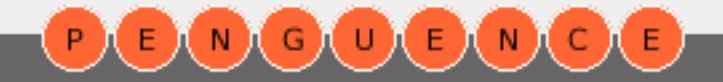

## Penguence<br> **Pengue penguenin dergisi** BAGABAGA

**29**

Bunu yapmak için o tablespace üzerinde CREATE izni olan kullanıcı ilgili komuta table space adını bir parametre olarak vermelidir. Asağıdaki örnek, junior tablespace'i içinde bir tablo yaratmayı göstermektedir:

CREATE TABLE tdm(i int) TABLESPACE junior;

Bir tablespace'in nasıl yaratılacağını aşağıdaki örnekle de açıklayabiliriz. Öncelikle, yeni table space'in yer alacağı dizini yaratalım:

#### [root@devrim pgsql]# mkdir /pgsql2/junior\_tblspace

Buradaki tblspace tam am en secim seldir, ben o dizinin ne olduğunu ilk bakışta görebilmek için böyle bir isimlendirme yaptım.

Şimdi de gerekli izinleri verelim:

[root@devrim pgsql]# chown pgsql80: /pgsql2/junior\_tblspace -R

Buradaki pgsql80, benim PostgreSQL'i derlediğim ve çalıştırdığım kullanıcı. Her sistemde farklı olabilir. Genelde postgres tercih edilir.

Şimdi pgsql80 kullanıcısı olalım ve veritabanına bağlanalım:

[root@devrim pgsql]# su - pgsql80 [pgsql80@devrim pgsql80]\$ /usr/local/pgsql/bin/psql template1

Welcome to psql 8.0devel, the PostgreSQL interactive terminal...

template 1=# CREATE TABLESPACE junior LOCATION '/pgsql2/junior\_tblspace'; CREATE TABLESPACE

 $template 1 = # SELECT * from pg table space ;$ 

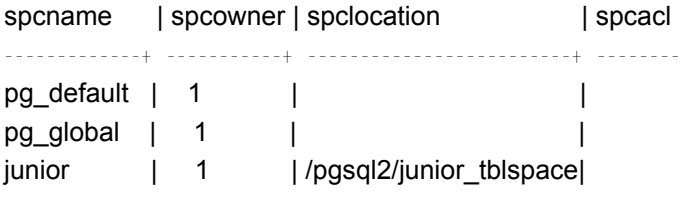

Artık tablomuzu yeni tablespace içinde varatabiliriz:

template 1=# CREATE TABLE tdm (a int) TABLESPACE junior; CREATE TABLE

template 1=# SELECT schemaname, tablename, table space FROM pg\_tables WHERE table name='tdm';

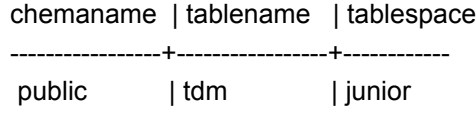

Benzer şekilde bir indeks de yaratalım:

template 1=# CREATE INDEX a\_idx ON tdm USING btree (a) TABLESPACE junior; CREATE INDEX

Tüm tablespace'lerin sembolik linkleri \$PGDATA/pg\_tblspace dizininde tutulur.

#### **Savepoints**

Savepoint kavramı Postgre SQL'in yeni sürümünün bir başka önemli özelliğidir. SAVEPOINT ifadesi, bir transaction savepoint'i adlandırır. Böylece içiçe transaction kullanabilir, belirli bir savepoint'e geri dönebilirsiniz. Bir örnekle açıklayalım:

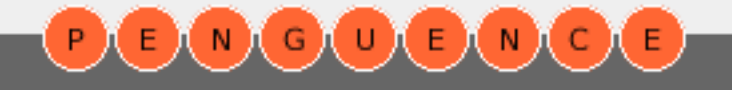

### Penguence  $N(G)$ EMCE

## **30**

#### File Edit View Terminal Tabs Help test=# BEGIN WORK : **BEGIN** test=# INSERT INTO tdm VALUES ('123'); **INSERT 17242 1** test=# INSERT INTO tdm VALUES ('233'); INSERT 17243 1 test=# SAVEPOINT junior; SAVEPOINT test=# INSERT INTO tdm VALUES ('456'); **INSERT 17244 1** test=# SAVEPOINT test; SAVEPOINT test=# SELECT \* from tdm;  $\overline{a}$ 123 233 456  $(3$  rows) test=# DELETE FROM tdm WHERE a='456'; DELEVE 1 test=# ROLLBACK TO junior; **ROLLBACK** test=# SELECT \* from tdm;  $\overline{a}$ 123 233  $(2 rows)$  $test = #$

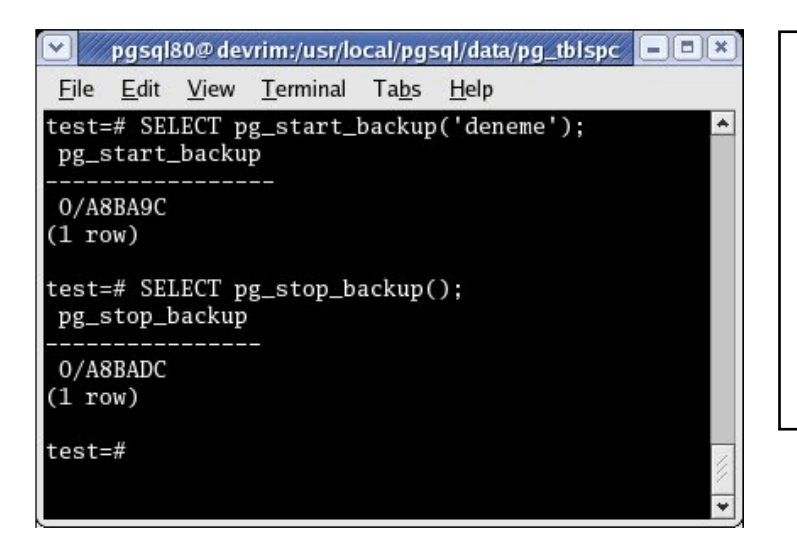

#### **Point-In-Time-Recovery (PITR)**

Point-In-Time-Recovery, online yedek (backup) alınmasını sağlayan ve sistemin göçmesi durum unda bile veritabanının kurtarılm asını sağlayan bir sistemdir. Özellikle büyük veritabanlarının yedeklerinin alınması uzun bir islemdir. PITR sayesinde sadece transaction logları yedekleneceğinden bu işlem çok kısa sürecektir. Böylece yedekleme maliyetleri de düşecektir.

PITR ile ilgili bilgileri PostgreSQL Manual'ında bulabilirsiniz. Yedek alma işlemine başlama ve yedek alma işlemini bitirmek için gereken komutları alttaki ufak resimde göre bilirsiniz:

#### **DoğalW in32 portu**

19 Ocak 2005'te çıkan Postgre SQL'in 8.0 sürümünde birçok yeni özelliğin yanı sıra doğal Win32 desteği de bulunmaktadır.

Devrim Gündüz Postgre SQL.org

> **KONU ILE ILGILIBAĞ LANTILAR** - POSTGRESQL PROJESI SITESI http://www.postgresql.org - POSTGRESQL YERELLESTIRME SITESI http://sourceforge.net/projects/pgsqlturkce

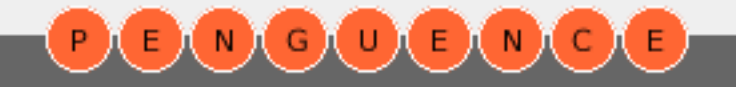

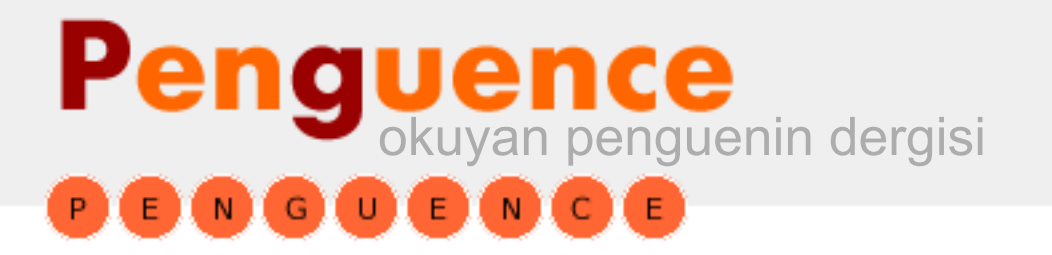

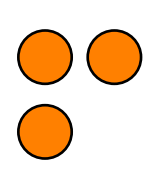

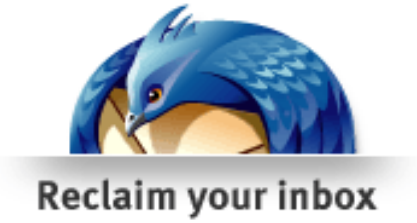

### **Mozilla Thunderbird**

### **E-posta** İstemcisi

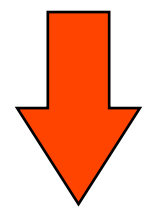

### **w w w .m ozilla.org/products /th unde rbird**

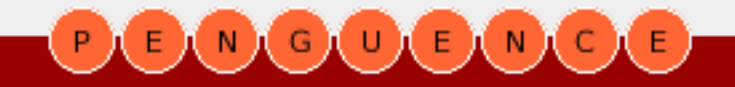

### <span id="page-31-0"></span>Penguence<br> **Pengue ngue nin dergisi** anaa  $(N)$   $G$   $U$

### **Komut satırı ve kabuk - 1**

**Linux 101** 

**32**

**Erhan Ekici** : Linux/Unix işletim sistemleri ve veritabanı sistemleri ile ilgilenen Erhan Ekici bir bilişim firmasında Linux işletim sistemi üzerine çalışmaktadır. Kendisine erhan@uzem.itu.edu.tr eposta adresinden ulaşabilirsiniz.

"KULLANICININ VERDIĞI KOMUTLARIN IŞLENMESI SIRASINDA YA KABUK BU IŞLEME ISLEMINI KENDI YAPAR YA DA ILGILI BIR ARACA VEYA DOĞRUDAN ÇEKIRDEĞE BU IŞI YAPMASINI SÖYLER. OLUŞAN SONUCU ALIR, BIÇIMLENDIRIR VE GERI DÖNDÜRÜR. KABUK PROGRAMININ YETENEKLERI BUNUNLA SINIRLI DEĞILDIR. KOMUT YORUMLAMANIN DIŞINDA GIRIŞ/ÇIKIŞ YÖNLENDIRME, BORULAMA VE TEMEL PROGRAMLAMA YETENEKLERINE DE SAHIPTIR.

Linux komut satırı, nam-ı diğer "konsol". Kimileri için hiçbir zaman kullanılmak istenmeyecek 'kara ekran', kimileri içinse vazgeçilmez mecra. Kimi karşılaştığında terler, kimi ise o olmadan vapamaz. Linux komut satırı (kısaca konsol olarak anılacaktır) grafik arabirimli programlara ve sistemlere alışmış olan kullanıcılar için zor ve karmasık olarak görülse de bir sistem yöneticisinin vazgeçilmez aracıdır. GNU/Linux işletim sisteminin bizlere sunduğu imkanlardan en iyi şekilde faydalanabilmemiz için konsol kullanmayı bilmemiz gerçekten çok önemlidir. İşte bu yazımızda bu 'mecra' yı nasıl kullanacağımızı öğreneceğiz. Gelin dersimize başlayalım.

Bu dersimizde inceleyeceğimiz kavramlar;

- \*Kabuk program ı
- \* Yol (path)
- \* Standart giriş / Standart Çıkış

Bu dersimizde göreceğimiz işlemler;

- \* GNU/Linux işletim sisteminde kabuk programları
- \* Standart Giriş ve çıkışı yönlendirmek

#### **Kabuk**

Linux işletim sisteminde kabuk programı diğer birçok işletim sisteminde olduğu gibi bir komut yorum layıcısıdır. İşletim sistemi ile kullanıcı arasında yeralan bir katman gibi düşünüle bilir. Kullanıcı sistem ile olan ilişkisini bu katmanı kullanarak sürdürür. Kabuk kullanıcının verdiği komutları alır, bunları işler ve oluşan sonucu düzgün bir şekilde biçimlendirerek geri döndürür. Kullanıcının verdiği komutların işlenmesi sırasında ya kabuk bu işleme işlemini kendi yapar ya da ilgili bir araca veya doğrudan çekirdeğe bu işi yapmasını söyler. Oluşan sonucu alır, biçimlendirir ve geri döndürür. Kabuk programının yetenekleri bununla sınırlı değildir. Komut yorum lamanın dışında giriş/çıkış yönlendirme, borulama ve temel programlama yeteneklerine de sahiptir.

Unix ve GNU/Linux işletim sistemlerinde kullanılan bir çok kabuk programı mevcuttur. Bunlar sh (Bourne Shell), k sh (korn shell), zsh(The Z Shell)

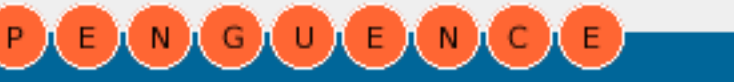

## Penguence<br> **Pengue ngue nin dergisi MGOBMOB**

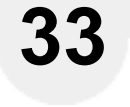

**Linux 101** 

ve bash (Bourne Again Shell) dir. Sh kabuk programı Unix işletim sistemlerinde bulunan en eski kabuk programlarından biridir. ksh ise sh kabuğundan özellik olarak daha yetenekli ve esnektir. Bash kabuk programı ise birçok GNU/Linux dağıtımı için 'de-facto' kabuk programıdır. Bizlerde bu köşede bu kabuk programını kullanacağız.

Kabuk programı kullanıcı sisteme giriş yaptığı anda ilk çalıştırılan programdır. Kullanıcının sistemde varsayılan olarak hangi kabuk programı ile çalışacağı /etc/passwd dosyasında belirtilmiştir.

#### galileo:x:1001:0:Erhan Ekici,,,:/home/erhan:/bin/bash

Yukarıda görüldüğü gibi sistemde bulunan galileo kullanıcısı için varsayılan kabuk programı bash kabuğudur. Bir sistemde geçerli olabilecek kabuk programlarının listesi /etc/shells dosyasında mevcuttur.

[galileo@localhost] # cat /etc/shells # /etc/shells: valid login shells /bin/csh /bin/sh /bin/ksh /bin/bash /bin/rbash /bin/zsh

Konsol kullanılarak bir komut girildiği zaman kabuk programının ilk yapacağı işlem bu komutun kendi içinde (kabuk) varolan bir komut mu yoksa doğrudan sistemdeki başka bir programı gösteren bir komut mu? olduğunu anlamaktır. Eğer belirtilen komut kabuk programının kendisinde varolan bir komut ise gerekli işlemleri yapar ve sonucu geri döndürür. Eğer komut dışsal bir komut ise ilgili programı çalıştırır, programdan dönen sonucu alır ve biçimlendirerek geri döndürür.

#### [galileo:/home/erhan] # cd

Yukarıda kullanılan 'cd' komutu dışsal bir komut değildir. Kabuk programının kendisinde olan bir komuttur. (cd komutu dizin değiştirmek için kullanılan bir komuttur. Parametre olarak gitmek istediğiniz dizini belirtmeniz yeterlidir.)

#### [galileo:/home/erhan] # ls a.out bash01 bash.sh cppgtk dene.c gtk java

'ls' komutu ise dışsal bir komuttur. Bu yüzden kabukta Is komutu verildiği zaman bash kabuğu öncelikle kendi komutu olup olmadığına baktı. Dışsal bir komut olduğunu anlayınca(/bin/ls programı) ilgili programı çalıştırıp, sonucu alıp geri döndürdü. (Is komutu içinde bulunulan dizindeki dosya ve dizinleri listelemek için kullanılır. Parametre olarak listelenmek istenen dosya veya dizin belirtile bilir.)

#### [galileo:/home/erhan] # ls -l total<sub>5</sub> -rwxrw xrw 1 galileo users 12014 2004-10-21 09:04 a.out -rwxr-xr-x 1 root root 212 2004-11-29 02:05 awk.awk drwxr-xr-x 3 galileo users 4096 2004-11-15 14:17 bash 01  $-$ rw xrw xrw  $x$  1 galileo users  $278$  2004-11-28 00:18 bash 2.sh -rw xrw xrw x 1 galileo users 156 2004-11-29 01:01 bash.sh

#### Yukarıda görüldüğü gibi komutlara

opsiyonlarda vermek mümkündür. Genelde komutlara opsiyon verilirken komut adından sonra bir boşluk bırakılır ve - veya - - ile opsiyon belirtilir. Örneğimizde Is komutuna -l opsiyonu verilmiştir. Bu listelemeyi uzun (long) biciminde vap demektir.

[galileo:/home/erhan] # ls -l bookmarks.html -rwx------ 1 galileo users 44000 2004-11-15 13:09 bookmarks html

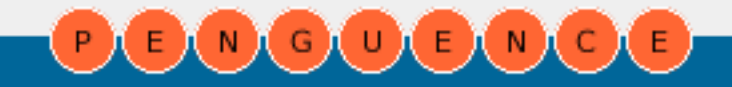

## Penguence<br> **Pengue ngue nin dergisi** BAGABAGA

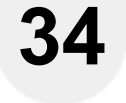

**Linux 101** 

Yine yukarıda görüldüğü gibi komutlara opsiyonların yanında ayrıca argüman da verile bilir.

**ipucu:** Komut satırında normalde tek bir komut belirtilir. Eğer aynı satırda birden fazla komut yazılacak sa komutlar birbirinden ; (noktalı virgül) karakteri ile ayrılmalıdır.

[galileo:/home/erhan]  $#$  ls; date a.out bash01 bash.sh cppgtk dene.c gtk java Tue Dec 7 23:01:25 EET 2004

Görüldüğü gibi Is ve date komutu aynı satırda aralarına noktalı virgül koyularak kullanılmıştır. Önce Is komutu çalıştırılacak, oluşan çıktı ekrana basılacak, ardından date komutu çalıştırılıp sonucu ekrana basılacaktır.

**ipucu:** Komut satırında bir komutun çıktısını diğer bir komuta girdi olarak vermek için komutlar arasında  $|$  (boru – pipe) karakteri k ullanılır.

#### $[galileo://home/erhan] # cat bolum2.txt|more$

cat komutu argüman olarak kendisine verilen dosyanın içeriğini standart çıkışa (ekrana) basar. more komutu ise sayfa sayfa görüntüleme yapmak için kullanılır. Bu iki komut aynı satırda aralarına | (boru – pipe) karakteri konularak kullanılmıştır. Bu durumda cat komutunun çıktısı olan bolum2.txt dosyasının içeriği more komutuna girdi olarak aktarılacaktır. Böylece bolum 2.txt dosyasının içeriği ekrana sayfa sayfa gelecektir.

#### **Standart Girdi / Standart Çıktı / Standart Hata**

Linux komut satırında bir komut çalıştırıldığı zaman oluşan çıktı varsayılan olarak çıkış birimine yönlendirilir. Genellikle bu çıkış birimi bağlı bulunan konsol ekranıdır.

 $[galileo://home/erhan] # Is]$ a.out bash01 bash.sh cppgtk dene.c gtk java

Görüldüğü gibi 'ls' komutu sonucu oluşan çıktı ekrana basılmıştır(standart çıktı birimine). Komutlar genellikle görevlerini yerine getirmek ve yapacakları işlemi uygulamak için bir girdi isterler. Bu standart girdi olarak adlandırılır. Standart girdi parametre ile belirtile bildiği gibi doğrudan klavye aracılığıyla da verilebilir.

#### [galileo:/home/erhan] # cat yazi.txt

Yukarıdaki ifadede 'cat' komutu için standart girdi parametre olarak verilmiştir. Bu komut sonucu yazi.txt dosyasının içeriği standart çıktıya gönderilecektir. Standart çıktı için özel bir gösterim yapılmadığı için standart çıktı olarak ekran kullanılacak ve yazi.txt dosyasının içeriği ekrana basılacaktır.

Bazı durumlarda komutlar istenilen işlemi gerçekleştiremeyip kullanıcıya bir hata mesajı döndürürler. Bu ise 'standart hata' dır. Varsayılan olarak standart hata mesajları standart çıktı ile aynı yere yönlendirilirler. (Ekrana)

İstenildiği durumlarda standat girdi / standart çıktı ve standart hata istenilen yere yönelendirilebilir. Bu işlem için bazı operatörler kullanılır. Mesela 'ls' komutu sonucu oluşan çıktıyı ekrana basmayıp bunu bir dosyaya yönlendirelim.

 $[galileo://home/erhan] # ls > /tmp/ls.out$ [galileo:/home/erhan] #

Görüldüğü gibi Is komutunun çıktısını yönlendirmek için '>' operatörünü kullandık. Böylece 'ls' komutu sonucu oluşan çıktı ekrana değil de bizim belirtiğimiz /tmp/ls.out dosyasına yönlendi. '>' operatörünü kullanarak

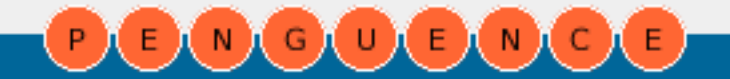

## Penguence<br> **Pengue penguenin dergisi** BOGOBOOG

kullanarak 'standart çıktı' birimini değiştirmiş olduk. '>' opeatörü ile standart çıktıyı bir aygıta, bir dosyaya veya bizim istediğimiz başka bir yere yönlendire biliyoruz. Dosyaya yönlendirme yapılırken eğer belirtilen dosya yoksa(daha önceden yaratılmamış ise) bu dosya yaratılır ve oluşan çıktı içine yazılır. Eğer bu dosya daha önceden var ise içindeki veri silinir ve oluşan çıktı içine yazılır. Peki biz çıktılarımızı aynı dosyaya yönlendirmek istiyor ve daha önceki verilerimizin silinmesini istemiyorsak ne olacak?

Bu durumda çözüm '>' operatörünü kullanmak yerine '>>' operatörünü kullanmak. '>>' operatörü ekleme(append) anlamında kullanılır. '>>' operatörü kullanıldığı zaman eğer belirtilen dosya yok ise yaratılır ve veriler içine yazılır. Eğer belirtilen dosya var ise oluşan çıktı dosyanın sonuna eklenir. Bu durumda önceden var olan veriler '>' operatöründeki gibi silinmez. Oluşan veri dosya sonuna eklenir.

#### $[galileo://home/erhan] # ls >> /tmp/ls.out$ [galileo:/home/erhan] #

'ls' komutu sonucu oluşan veriler /tmp/ls.out dosyasının sonuna eklenecektir. (daha önceki veriler silinmeden!)

Standart girişi belirtmek için ise '<' operatörü k ullanılır.

[galileo:/home/erhan] # cat < dosya.txt Standart Girdi örneğiiçin dosya Bu test dosyasıdır...

#### [galileo:/home/erhan] #

Yukarıda görüldüğü gibi 'cat' komutuna girdiyi nereden alacağı '<' operatörü ile belirtilmiştir. Normalde 'cat' komutu girdiyi standart girdi birimlerinden(klavye) alır. Biz burada bu işleyişi '<' operatörü kullanarak değiştiriyoruz ve girdiyi 'dosya.txt' dosyasından almasını söylüyoruz.

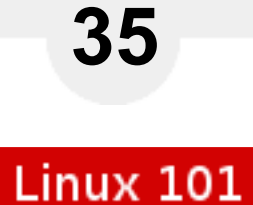

Genelde karmaşık yönlendirme işlemleri yapılırken girdi/çıktı ve hata belirtimleri için bir takım sayılar kullanılır.

- \*StandartGirdi --> 0
- \* Standart Cıktı --> 1
- \* Standart Hata --> 2

Bu gösterimler genelde aynı satırda hem hata hem de standart çıktıyı yönlendirmek için tercih e dilir.

#### [galileo:/home/erhan]  $# cat <$  dosya.txt > ciktihata.txt 2>&1

Yukarıdaki işlemde 'cat' komutu standart girdiyi 'dosya.txt' dosyasından alır. Bu işlem sonucu oluşacak çıktı ve hatalar ise 'ciktihata.txt' dosyasına yönlendirilir.

#### [galileo:/home/erhan] # cat dosya.txt 2> hata.txt

Yukarıdaki işlemde 'cat' komutu 'dosya.txt' dosyasının içeriğini ekrana basar. Bu işlem sonucu oluşacak hatalar ise 'hata.txt' dosyasına vönlendirilir.

#### **Yol(path ) :**

Yol(path) bir dosyanın sistem üzerinde bulunduğu yerin belirtilmesidir. Bu belirtim iki yolla yapılabilir. Ya kesin olarak belirtilir yada göreceli olarak. Eğer bir yol belirtilirken başında '/' ile gösterilmişse bu belirtim kesin/mutlak (absolute) belirtimdir.

/bin/bash - Kesin belirtim

Eğer bir yol belirtilirken başında / yoksa bu belirtim görecelidir(relative).

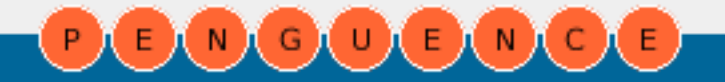

## Penguence<br> **Pengue ngue nin dergisi EMCOEMCE**

## **36**

[galileo:/home/erhan] # cat /tmp/ls.out (Kesin belirtim) [galileo:/home/erhan] # cat ls.out (Göreceli belirtim) [galileo:/home/erhan] # cat ../ls.out (Göreceli belirtim) [galileo:/home/erhan] # cat dir1/dir2/dosya.txt (Göreceli belirtim)

#### Burada bir noktaya değinmekte fayda var. Sistem üzerinde bos bir dizin yaratalım:

[galileo:/home/erhan] # mkdir dizin1 [galileo:/home/erhan] # cd dizin1 [galileo:/home/erhan/dizin1] # ls -la dw xr-xr-x 2 galile or oot 4096 2004-10-16 20:40. drwxr-xr-x 84 galileo root 4096 2004-10-16 20:40 ...

Görüldüğü gibi bu dizine girip 'ls -la' komutunu calıştırdığımız zaman iki dizin görüyoruz: '.' ve '..' . Aslında bunlar gerçekte birer dizin değillerdir. '.' ifadesi o an içinde bulunulan dizini gösteren bir yer imidir. '..' ise bir üst dizini gösteren bir yer imidir.

Genellikle bir yol(path) ifadesi içinde '.' ve '..' ifadenin başında yer alıyorsa bu belirtim göreceli bir belirtimdir.

Linux 101 köşemizde gelecek sayıda kaldığımız verden devam edeceğiz.

**Erhan Ekici**  $[$  erhan@uzem.itu.edu.tr  $]$ 

#### **KONU ILE ILGILIBAĞ LANTILAR**

- :: LINUX DOKÜMANTASYON PROJESI (INGILIZCE) HTTP://WWW.TLDP.ORG
- :: LKD SEMINER SUNUMLARI H TTP://SEMINER.LINUX.ORG.TR/BELGELER/
- :: BELGELER ARŞIVI HTTP://WWW.BELGELER.ORG

#### **PENGUENCE "SSH " NEDIR?**

AĞ ÜZERINDE YER ALAN BIR BILGISAYARDAN BAŞKA BIR BILGISAYARA TELNET, RLOGIN VEYA FTP GIBI PROGRAMLAR KULLANILARAK BAĞLANILMASI GÜVENLIK SEBEBIYLE TAVSIYE EDILMEZ. ÇÜNKÜ BU VB. PROGRAMLAR KULLANICI ADI VE PAROLASI ILE TÜM BAĞLANTI VERILERINI AĞ ÜZERINDEN SIFRELEMEDEN (ENCRYPT ETMEDEN) AKTARIRLAR. BU DURUMDA AĞ ÜZERINDE BULUNAN KÖTÜ NIYETLI BIRININ BU VERILERE ULAŞMASI KAÇINILMAZDIR. BUNUN IÇIN AĞ ÜZERINDEN PAKETLERI DINLEYEN VE BU PAKETLERI YAKALAYAN BASIT BIR PROGRAM KULLANILMASI ( KI BU TÜR PROGRAMLARA ULAŞMAK ÇOK KOLAYDIR) YETERLIDIR. İSTE BU SEBEPLE BU GÜVENLIK ZAAFINI ORTADAN KALDIRACAK AYNI ZAMANDA BENZER HIZMETLERI DEVAM ETTIRECEK ÇÖZÜM SSH DIR.

SSH ACIK HALIYLE SECURE SHELL, TELNET VE RLOGIN PROGRAMLARININ YERINI ALAN VE GÜVENILMEYEN MAKINELER ARASINDA SIFRELENMIŞ VERI ILETIŞIMI SAĞLAYAN BIR PROGRAMDIR. SSH KULLANILARAK UZAKTAKI BIR MAKINAYA BAĞLANABILMEK IÇIN ÖNCELIKLE BAĞLANAN MAKINA UZAKTAKI SUNUCUYA KIMLIĞINI ISPAT ETMEK ZORUNDADIR. İSPAT IŞLEMI KULLANILAN PROTOKOLE BAĞLI OLARAK DEĞIŞIK SEKILLERDE YAPILABILMEKTEDIR.

SSH PROGRAMI YARDIMIYLA UZAKTAKI BIR MAKINAYA BAĞI ANII DIĞI ZAMAN BIR TAKIM AYARLAR YAPILARAK IKI MAKINA ARASINDA ŞIFRE DAHI SORULMADAN BAĞLANTI KURULABILMESI MÜMKÜN OLABILMEKTEDIR.

SSH BAĞLANTISI YAPILDIĞI ZAMAN KIMLIK DENETIMI ÇEŞITLI ALGORITMALAR KULLANILARAK (RSA,DSA VS.) GERÇEKLEŞTIRILIR. PUBLIC KEY/PRIVATE KEY OLUŞUMU / DEĞIŞIMI BU GÜVENLIĞIN TEMEL BILESENLERINDENDIR.

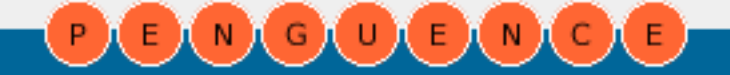

## <span id="page-36-0"></span>Penguence<br> **Pengue ngue nin dergisi** BAGABAGA

### **Linus Torvalds Hakkında**

**Erhan Ekici** : Linux/Unix işletim sistemleri ve veritabanı sistemleri ile ilgilenen Erhan Ekici bir bilişim firmasında Linux işletim sistemi üzerine çalışmaktadır. Kendisine erhan@uzem.itu.edu.tr eposta adresinden ulaşabilirsiniz.

Linus Torvalds is mi hemen hemen Linux işletim sistemi ile özdeslesmis bir isim. Linux'dan bah se dilen her yazıda adını görmek mümkün. Genellikle "Linux işletim sistemini yazan adam" olarak tanımlanmasına rağmen bizce bu tanım pek uygun değil. En azından Linux işletim sisteminin bugünkü haline gelmesinde emeği geçen binlerce açık kaynak gönüllüsü insan olduğunu unutmamak gerek. Onlar olmasaydı Linus tek başına Linux'u bugünkü haline getirebilir miydi?

Linux'un tarihine dair okuduğumuz her yazıda Linus'un bir ders projesi olarak Linux'u yazmaya başladığını, daha sonra kaynak kodlarını açarak ins anları kodu incelemeye ve geliştirmeye davet ettiğini biliyoruz. Burada da bunlardan pek bah sedecek değiliz:)

Biz biraz olayın "sosyalmagazin" tarafına bakalım dedik.

[ E 页 N 页 G 页 U 页 E 页 N 页

"ONU AYDA YILDA **BIR GAZETEYE** VERDIĞI RÖPORTAJ VEYA BIR INTERNET **SISTESININ** SORULARINA VERDIĞI YANITLAR ILE GÖRÜRÜZ. EĞER BIRAZ LINUX **CEKIRDEĞI HABER GRUBUNU TAKIP** EDIYORSANIZ BIRAZ **DAHA** SANSLISINIZ. ONUN RUTIN CEKIRDEK **KONULARININ** YANINDA BAZEN **INTEL FIRMASI HAKKINDA** SÖYLEDIKLERINI DE **OKUYOR** OLABILIRSINIZ."

Linus Torvalds, üniversite villarında bir ders projesi çerçevesinde Linux işletim sistemini yazmaya başlamıştır. (himm. Hani bundan bah setme vece k tik:)) 1991 yılında yazmaya başladığı işletim sistemi çekirdeği dünyanın dört bir yanındaki geliştiricilerin katkısıyla giderek gelişmiş ve bugünkü durumuna ulaşmıştır.

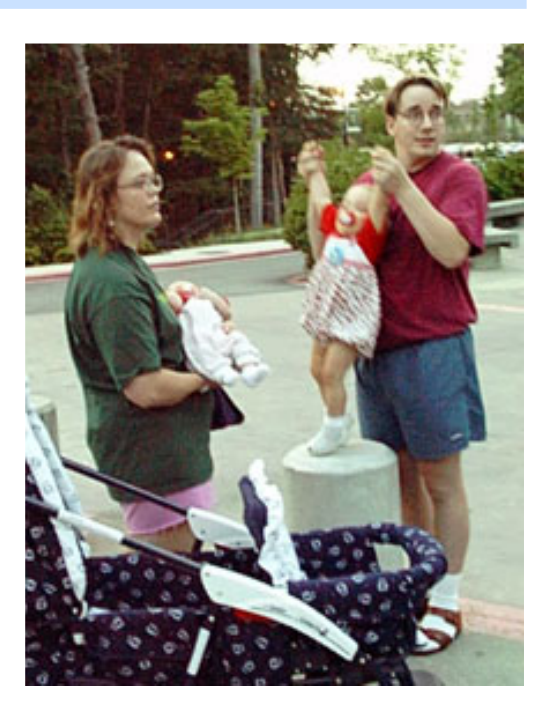

Linus minix işletim sistemini kullanırken (ki o dönemde öğrenme amaçlı kullanılan bir Unix türevidir.) bu isletim sisteminden esinlenip(onun ek siklerini görüp) Linux'u vazmaya başladığı söylenmektedir. Bu süreçte minix işletim sistemi ve Andrea Tanenbau'un isletim sistemleri ile ilgili yazılarından da azami ölçüde faydalanan Linus'un, altı ay bir odaya kapanıp öylece çalıştığı ve ailesini endişelendirdiği de söylenmektedir.

## Penguence<br> **Pengue ngue nin dergisi** BOGOGOGO

**38**

Üniversite eğitimini Finlandiya'da Helsinki Üniversitesi'nde Bilgisayar Mühendisliği bölümünde tam am lamıştır.

Köken olarak Finlandiya **İsvec'lilerindendir. Ailesi** Finlandiya'ya yüzlerce yıl önce yerleşmiştir. (Finlandiya nüfusunun %6 sı İsvec kökenlidir ve İsvecce Finlandiya'nın iki resmi dilinden biridir.)

1997 yılına kadar Helsinki'de yaşayan Linus 1997 yılında Helsinki'den Santa Clara'ya(ABD) taşınmıştır. Bu dönemde Transmeta firm as ında çalışm ıştır. 2000 yılına kadar Santa Clara'da yaşayan Linus, 2000 yılında California'nın San Jose bölgesine taşınmıştır. Aynı dönemde Transmeta firm as ından ayrılıp OSDL (Open Source Development Lab) bünyesinde Linux İşletim sisteminin geliştirilmesi için OSDL'e katılmıştır. 2004 yılı ortalarında Portland'a taşınan Linus, tasınma sebebini Portland'ın California ile kıyaslandığında daha küçük ve yaşanılabilir bir yer olması olarak açıklamış olmasına rağmen, Portland'ın Finlandiya'ya benzemesinin de bir etken olduğu söylenmektedir.

#### **KIMLIK** Adı Soyadı Doğum Yeri Doğum Tarihi Medeni Hali Öğrenim Durumu : Üniversite Mesleği : Linus : Torvalds : Helsinki/ Finlandiya : 28 Aralık 1969 : Evli : Bilgisayar Müh.

Kişilik olarak pek önplanda yeralmayan, ortalıkta görünmekten hoşlanmayan Linus, dünyanın çeşitli bölgelerinde düzenlenen açık k aynak etkinlik lerine de davet edilmesine rağmen pek katılmaz.

Onu ayda yılda bir gazeteye verdiği röportaj veya bir internet sistesinin sorularına verdiği yanıtlar ile görürüz. Eğer biraz linux çekirdeği haber grubunu takip ediyorsanız biraz daha sans lısınız. Onun rutin çekirdek konularının yanında bazen intel firması hakkında söylediklerini de okuvor olabilirsiniz.

Halen OSDL (Open Source Development Lab.) bünyesinde Linux işletim sistemini geliştirmeye devam eden Linus Torvalds'a torvalds@osdl.org adre sinden ulaşa (maya) bilir siniz. Evli olan Linus Torvalds 'ın Patricia Miranda(8) ve Daniela Yolanda(6) ve Celeste Amanda(4) isimli üç kızı vardır.

Foto: Gary Wagner, 1999

Derleven : Erhan Ekici [erhan@uzem.itu.edu.tr]

#### **KONU ILE ILGILIBAĞ LANTILAR**

- OSDL HTTP://WWW.OSDL.ORG

- LINUS'UN UNIVERSITE SITESI HTTP://WWW.CS.HELSINKI.FI/TO RVALDS

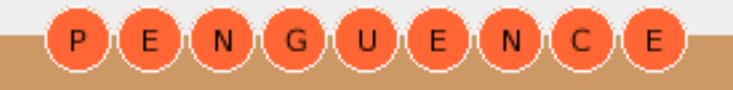

### <span id="page-38-0"></span>Penguence<br> **Pengue ngue nin dergisi**  $\mathbf{E}(\mathbf{N})$  (c) (u) anaa

**39**

### **PARDUS** İle farklı bir deneyim

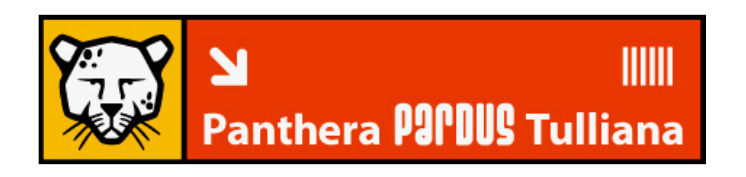

Uludağ ekibi Şubat ayı başında projenin ilk ürünü ile linux dünyasını selamladı. Akademik Bilisim konferansında ilk ürünleri PARDUS Çalışan CD ile görücüye çıkan ekip, gerek katılımcılardan gerekse kullanıcılardan tam not aldı.

www.uludag.org.tr site sinden indirilen iso dosyasının CD ye yazılması ile sizlerde bu başarılı ve görsel olarak iyi hazırlanmış sistemi kullanmaya başlayabilirsiniz.

Sağladığı tam Türkçe desteği, son kullanıcıya yönelik tüm ayrıntıların düşünülmüş olması ve görsel açıdan çok başarılı olan çalışan CD ile kullanıcılara farklı ve heyecanlı bir deneyim sunan sistem'in diske kurulan versiyonunun da 2005 yılı ortalarında hazır olması planlanıyor.

KDE 3.3.2 masaüstü ortamı ile gelen dağıtım'ın geliştirilmesi 1 yıldır devam ediyordu.

Kullanıcıların bu sistemi denemesi ve deneyimlerini, önerilerini geliştirme ekibi ile paylaşması daha iyi bir sistem için zorunlu. Sizlerde www.uludag.org.tr adresinden PARDUS'u edinip yaşadığınız deneyimi, önerilerinizi paylaşabilirsiniz.

Uludağ projesine katkı sağlamak istiyorsanız www.uludag.org.tr sitesine giderek eposta listesine üye olmanız iyi bir başlangıç olacaktır.

### **ULUDAĞ PROJESİ**

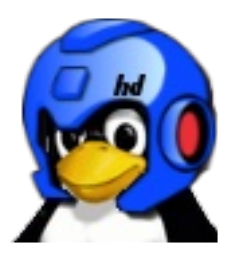

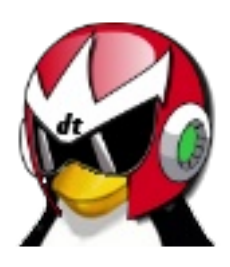

Ulusal Dağıtım projesi TÜBİTAK - UEKAE tarafından, bilişim okur-yazarlığına sahip bilgis ayar kullanıcılarının temel masaüstü ih tiyaçlarını hedefleyerek; mevcut Linux dağıtımlarının üstün taraflarını kavram, mimari ya da kod olarak kullanan; otonom sisteme evrilebilecek bir yapılandırma çerçevesi ve araçları ile kurulum, yapılandırma ve kullanım kolaylığı sağlamak üzere geliştirilen bir GNU/Linux dağıtımıdır.

Ulusal Dağıtım projesinin hedefleri

\* Yaygın bir işletim sistemi dağıtımı olusturmak.

\* Bu dağıtımı yaşatacak sürdürüle bilir bir organizasyon kurmak,

\* Bu dağıtım ve çevresinde oluşacak açık kaynak ekosistemi aracılığı ile özgün teknolojik katkı yaratmaktır.

Ulusal Dağıtım işletim sistemi

\* Tam ve düzgün Türkçe desteği verecek,

\* Kurulumu ve kullanımı kolay olacak.

\* Görev merkezli ve insan-temelli modüler bir yapı kuracaktır.

ULUDAĞ PROJESI ILE ILGILIDETAYLI BILGIYE WWW.ULUDAG.ORG.TR ADRESINDEN ULAŞABILIRSINIZ.

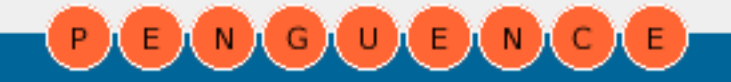

## Penguence<br> **Pengue penguenin dergisi** BMGOBMOB

### **Gezgin Penguen**

**Ben bir küçük cezveyim, köşe bucak gezmeyim** 

#### *<u>Linux'u merak ediyorum?*</u>

Bir şeyi iyi öğrenmenin yolu onu iyi anlamaktır diyerek sizlere şu bağlantıları ziyaret etmenizi öneriyoruz:

**Linux Nedir?** http://seminer.linux.org.tr/seminer-notlari/linuxne dir-20040501.s xi

Linux Nedir? Neden Önemlidir? http://seminer.linux.org.tr/seminernotlari/linuxne de none m lidir-150504.sxi

Linux Nedir? Yenir mi? http://seminer.linux.org.tr/seminer-notlari/linuxne dir/

#### **Ge ze ge n Linux!**

Türkiye'de Linux camiasından insanlar bir süre önce web üzerinden uzun zamandır tuttukları günlükleri tek çatı altında topladı. Çok faydalı bilgilerin, çom eğlenceli olayların paylaşıldığı bu Gezegene gitmek gerek:)

#### http://gezegen.linux.org.tr/

#### **Fazlamesai.net (FM)**

Modern zaman kıraathanesi diyebileceğimiz Fazlamesai.net, açık kaynak, bilişim, linux ve genel olarak bilgisayar ile ilgili tüm konuların yer aldığı, tartışılabildiği çok özel bir portal.

#### http://www.fazlamesai.net

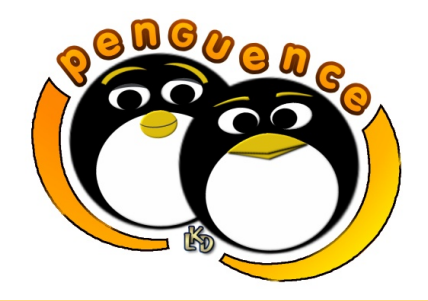

Yayınlanmasını istediğiniz site adre slerini gönderin yayınlayalım edergi@linux.org.tr

#### *Türkce belge istivorum?*

www.belgeler.org ekibi bu isteğin gelebileceğini gözönüne aldı. Yıllar önce çevirilerine başladı. Ve belgeler arşivi oluştu. Bugün Türkiye'de Linux ve Açık kaynak ile ilgili en geniş çeviri arşivine sahip olan siteyi isterseniz tüm içeriğiyle bilgis ayarınıza indirip takip de ede bilirsiniz.

#### **Debian GNU/Linux kullanmak istiyorum?**

Evet Debian Linux kullanmak istiyorsunuz ve yardıma ihtiyacınız olduğunu düşünüyorusunuz. Öncelikle Debian Türk Kullanıcılar grubu eposta listesine [ debian-user-turkish@lists.debian.org ] üye olarak bolca yardım alabilirsiniz. Değişik alanlarda Debian ile ilgili yazılar içinde www.debian-tr.org sitesini ziyaret etmenizi öne ririz .

#### **İs te diğim program ınas ılbulabilirim ?**

Diyelim Linux kullanıyorsunuz ve bir program arıyorsunuz. Ama gerek isimlerin farklı olması gerekse kendinizi biraz yabancı hissettiğinizden zor durum das ınız. w ww.freshmeat.net site sine gidip arama kısmınn istediğiniz program ile ilgili anahtar kelimleri yazmanız yeterli.

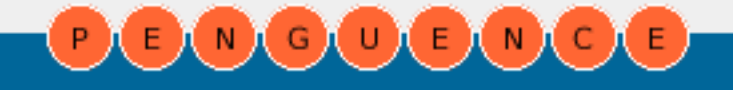

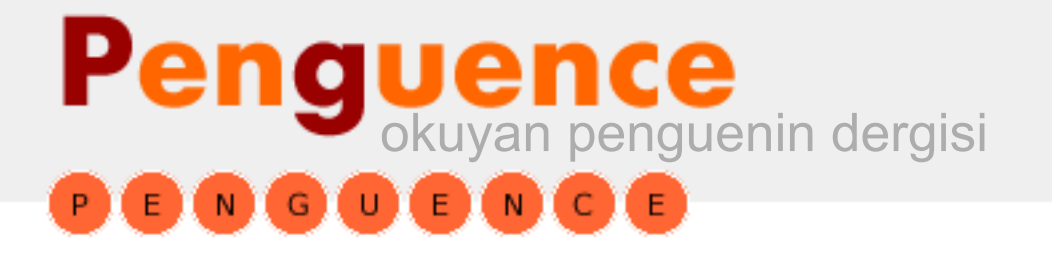

# **PENGUENCE SAYI2**

**Pe ngue nce de rgis inin 2. s ayıs ında yayınlanm as ını is te diğiniz yazıları14 Mart2005 Pazarte s i tarih ine k adar e de rgi@ linux.org.tradre s ine gönde re bilirs iniz.**

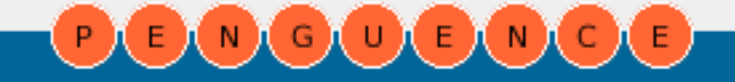

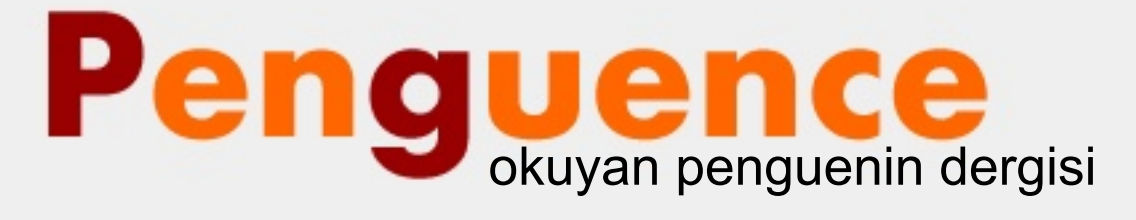

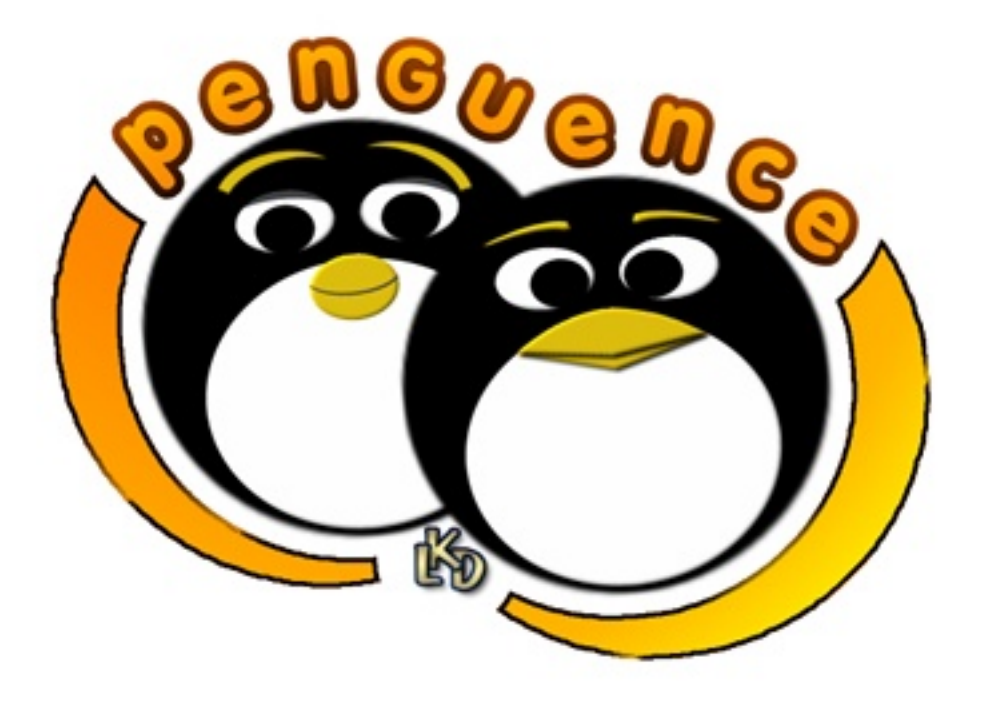

### **Linux Kullanıcıları Derneği**

"Penguence" bir Linux Kullanıcıları Derneği yayınıdır.

h ttp://e de rgi.linux.org.tr e de rgi@ linux.org.tr